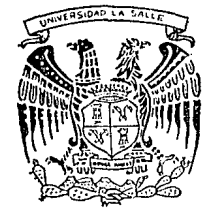

# UNIVERSIDAD LA SALLE

300617

ESCUELA DE INGENIERIA A LA U.N.A.M. **INCORPORADA** 

"APROVECHAMIENTO Y OPTIMIZACION DE SISTEMAS DE RECUPERACION DE FIBRAS EN UNA PLANTA DE **CONVERSION DE PRODUCTOS INFANTILES"** 

TESIS PROFESIONAL PARA **OBTENER** 0UE – EL. TITIH<sub>D</sub> DE: INGENIERO MECANICO ELECTRICISTA CON AREA PRINCIPAL EN INGENIERIA INDUSTRIAL

 $\overline{R}$ P ε s Ε N T А: INRGF GERARDO **BRACAMONTES AYALA ASESOR** DE. TESIS: ING. ENRIQUE GARCIA DELGADO

MEXICO, D.F.

TESIS CON **\ DE ORIGEN** 

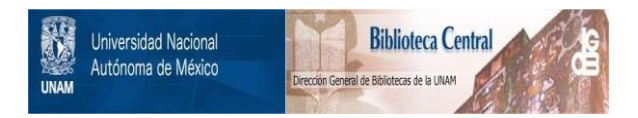

# **UNAM – Dirección General de Bibliotecas Tesis Digitales Restricciones de uso**

# **DERECHOS RESERVADOS © PROHIBIDA SU REPRODUCCIÓN TOTAL O PARCIAL**

Todo el material contenido en esta tesis está protegido por la Ley Federal del Derecho de Autor (LFDA) de los Estados Unidos Mexicanos (México).

El uso de imágenes, fragmentos de videos, y demás material que sea objeto de protección de los derechos de autor, será exclusivamente para fines educativos e informativos y deberá citar la fuente donde la obtuvo mencionando el autor o autores. Cualquier uso distinto como el lucro, reproducción, edición o modificación, será perseguido y sancionado por el respectivo titular de los Derechos de Autor.

### INDICE

Pág.

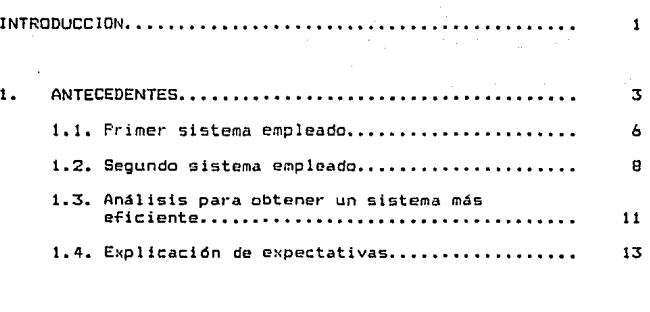

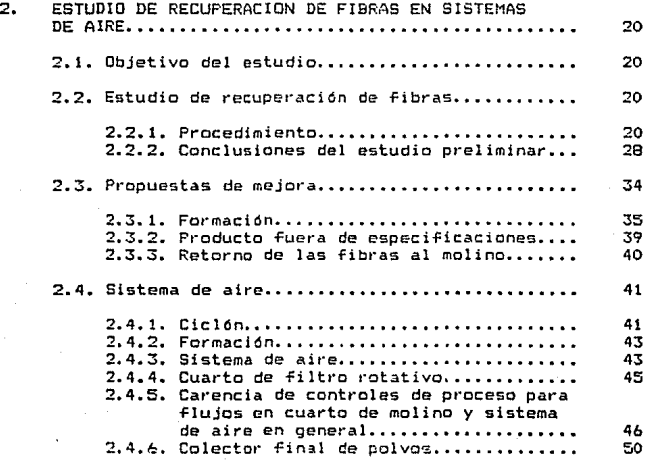

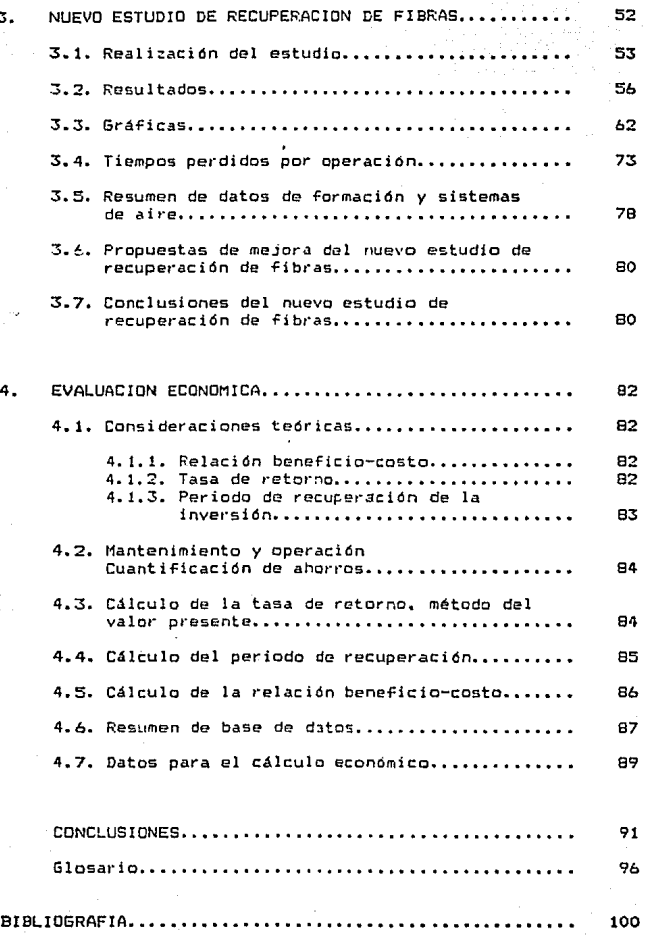

### INTRODUCCION

konfunkcija (Anton

Al hablar de manejo de fibras a nivel industrial, es imprescindible hablar también de Sistemas de Aire, ya que se necesita de un transporte para las mismas, y los sistemas de aire son la herramienta fundamental para llevar a cabo esta tarea.

Ahora bien, les procesos en los que interviene fibra, implican a ~u vez trabajar con polvos Csi se está hablando de fibras provenientes de madera, que son las que se tratarán para el caso) entonces interesa saber cuál será la forma óptima de utilización de la materia primü, que en este tipo de proceso es la fibra Y. su separación del polvo.

Realizada esta labor también es importante conocer hasta qué grado o en qué proporción se puede optimizar el o los procesos en los que intervenga la fibra de celulosa.

Es en el punto anter.ior donde la Ingeniería Industrial inte1·viene para poder realizar una adecuada elección del equipo industrial a usarse y de elaborar procedimientos y/o manuales que abarquen ampliamente los mejores métodos de trabajo, desde el punto de vista econdmico, ergonómico y práctico dentro de la empresa, sin descuidar también el factor de seguridad para los trabajadores •.

Debemos recordar que uno de los principios que aprendimos en nuestras cátedras de Ingeniería Industrial es que "siempre hay

una mejor forma de hacer las cosas" y teniendo esta frase como base, se deben emplear todos los conocimientos que nos fueron dados como herramienta en la escuela para poder superarnos \_}esotros mismos, ayudar a la. superación de la empresa en la que trabajemos y de nuestra sociedad por medio del profesionalismo que nos fue inculcado.

Con miras a esa superación constante, me permito exponer la siguiente tesis que lleva por nombre: "APROVECHAMIENTO Y OPTIMIZACION DE SISTEMAS DE RECUPERACION DE FISRAS EN UNA PLANTA DE CDNVERSIDN DE PRODUCTOS INFANTILES", esperando que sea de su agrado y de utilidad para futuras generaciones de ingenieros, gustosos de servir a una. sociedad que necesita de ellos para hacer un México más grande y mejor.

### CAPITULO 1

### ANTECEDENTES

### 1. ANTECEDENTES

Los sistemas de aire, así como todo lo que tiene relación con la. tecnología, sufren modificaciones o cambios a medida que pasa el tiempo.

La industria que desee ir a la vanguardia, debe involucrarse en estos cambios para mejorar sus sistemas.

A través del tiempo se han tenido diversos sistemas dentro de la planta de conversión de la que hablaré; para e5to describiré los sistemas anteriores de recuperación de fibras <sup>y</sup> polvo, dando algunas caracter·ísticas de los mismos.

La materia prima que nos interesa es la celulosa obtenida a partir de madera. Esta llega a la planta en rollos que pesan en promedio 250 Kg; estos rol los son pulverizados en molinos de martillos para ser trans-formados en borra, la cual tiene que ser transportada por medio de Flujo de Aire a través de duetos para su procesamiento.

Estos flujos, son suministrados por medio de ventiladores y son negativos (en su succión) y positivos (en su descarga).

En nuestro caso, donde todo comienza es en un ventilador al cual llamaremos ventilador de formación.

El ventilador de formación provee de la succión necesaria para transportar y capturar la fibra en una tela de formación que es de un tamaño de poro suficiente para atraparla y detenerla.

Esta tela está girando en transportar la fibra a procesar. observemos la figura 1~ sentido longitudinal para Para una mejor comprensión

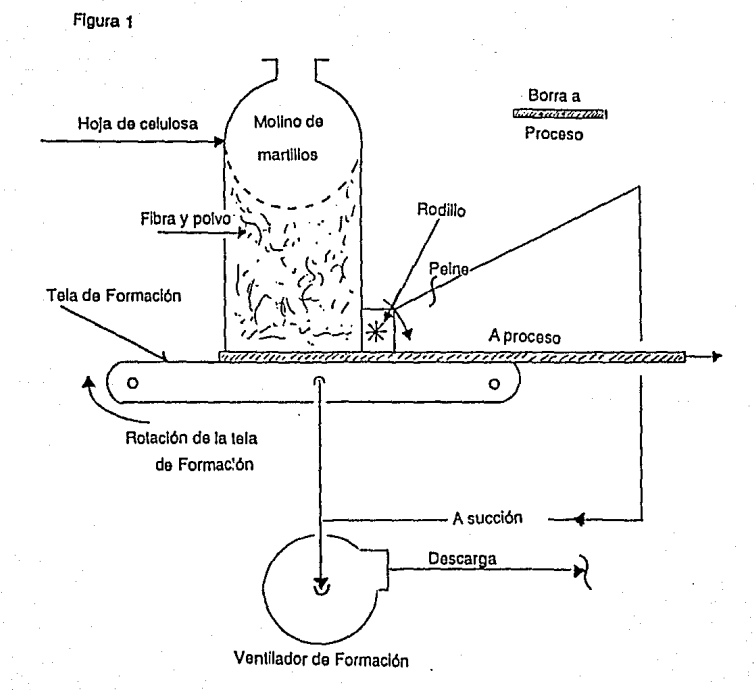

En esta figura 1 se puede observar que se introdujo un nuevo concepto, que es el rodillo peine, éste gira en contra de las manecillas del reloj y sirve para definir un buen contorno de la borra.

La fibra que peina es succionada por un ducto que proviene de la succión del ventilador de formación, así es que en el punto donde se unen estos dos duetos se tiene: fibra proveniente del rodillo peine y polvo que pasa a través de la tela de formación.

Es este nuestro sistema básico de conversión a fibras.

que salen por la descarga del veñtiladc~ *de* formación?, *lse*  Surgen las pr·eguntas: ¿Qué sucede con el polvo *y* la fibra utilizan de nuevo en el proceso?, ¿a dónde son conducidas?. Las respuestas a las preguntas anteriores llevarán a encontrar las diferencias entre•los sistemas empleados hasta la fecha cuya descripción es la siguiente:

1.1. Primer Sistema Empleado

El polvo y la fibra de la descarga del ventilador de formación ara llevado a través de un· dueto a una regadera, donde se precipitaba el polvo y posteriormente la fibra y polvo atrapados, se trataba como desperdicio, como se ilustra en la figura 2.

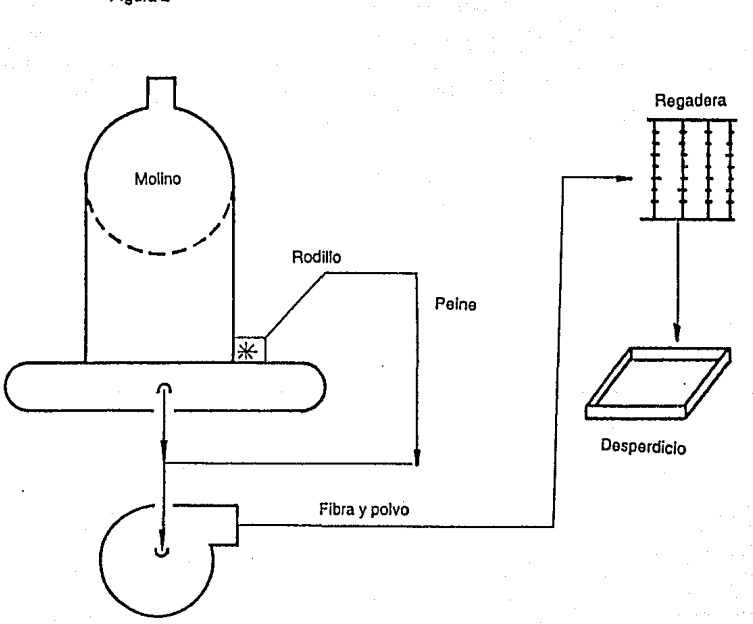

Figura 2

Ventilador de formación

Se puede observar que la recuperación de fibras en nuestro primer s\_istema era nulo, por lo que se optó por cambiar a un nuevo sistema en el que se tuviera la opción de aprovechar fibra y es el siguiente:

### 1.2. Segundo Sistema Empleado

Este sistema, como se mencionó anteriormente, se buscó que tuviera la posibilidad de separar la fibra y el polvo con objeto de aprovechar la fibra que siendo buena se estaba perdiendo.

Se decidió instalar un preseparador de fibra en el dueto de descarga del ventilador de formación y tambores rotatorios, que una vez separada la fibra y el polvo, pudieran captura•· el polvo como lo que es: un desperdicio.

La fibra por su parte sería recirculada al molino para volver a ser aprovechada.

El sistema quedaría de la siguiente manera: (ver figura 3).

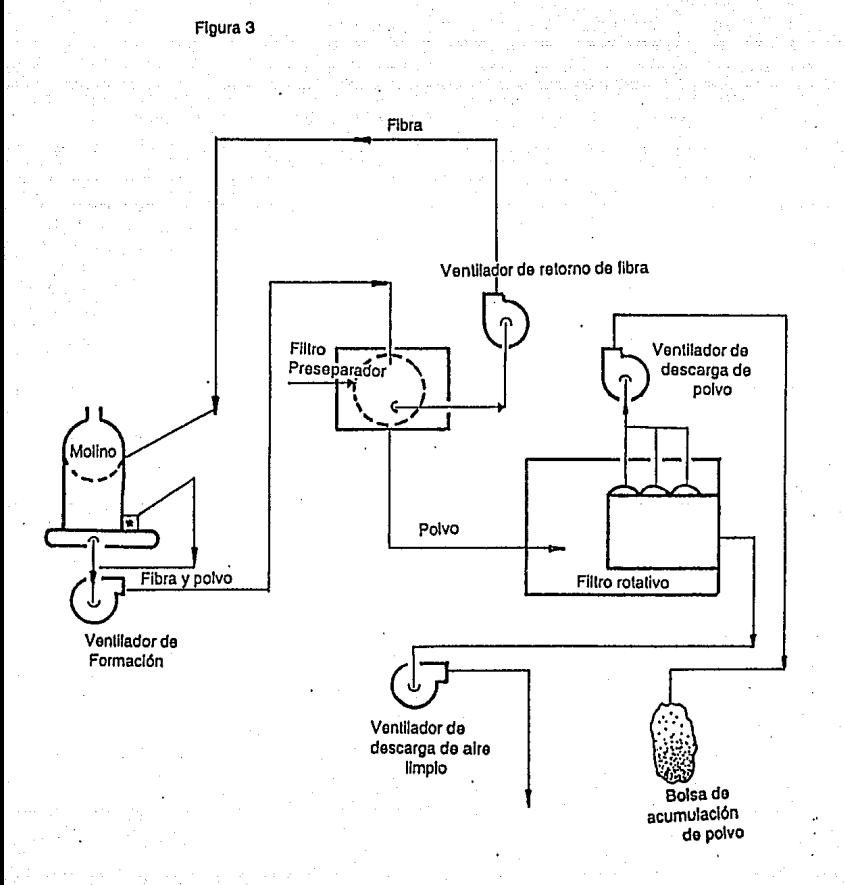

El preseparador de fibra consistía, en un recipiente e.errado, con una malla interna que permitía pasar a través de ella el polvo obstruyendo al. mismo tiempo el paso de la fibra por ser ésta de mayor calibre.

La fibra era atrapada por la succión del ventilador de retorno de fibras y era regresada al molino para su aprovechamiento en proceso.

El polvo por su parte era tomado por la succión del ventilador de descarga de aire limpio y era obligado a adherirse a las paredes del filtro rotativo, atrapando el polvo mediante la succión del ventilador de descarga de polvo y éste era depositado en bolsas de desperdicio, para ser mandado a la basura.

Se puede observar, que hasta este punto, obteníamos lo deseado; que era separar la fibra del polvo y utilizar la primera nuevamente en el proceso.

Así se trabajó durante varias años, pero cabía hacerse la pregunta; lse podría implementar un equipo más sofisticado que además de cumplir nuestras expectativas fuera más eficiente ahorrando más fibra?.

Haré la aclaración, que desde el punto de vista económico, un equipo asi, tiende a pagarse solo, ya que la fibra e incluso

el polvo representan dinero, porque la celulosa se maneja en peso (Kgs) y cada Kg reutilizable es ahorro para la empresa.

Retomando la pregunta, una vez aclarado el porqué de cambiar equipos, implicaba hacer un análisis proponiendo nuevas expectativas, que surgirían de los puntos a corregir del segundo sistema empleado.

Se procedió a buscar alternativas de distintos proveedores de equipos de sistemas de aire y elegir la mejor alternativa, lo que involucra a su vez, la siguiente seccidn del presente documento.

### 1.3. Análisis para obtener un sístema más eficiente

Con objeto de no extenderme innecesariamente, plantearé en Terma concreta las cualidades y deTectos de los dos primeros sistemas, con el fin de encontrar las expectativas que debería de cubrir el nuevo sistema a escoger (tabla 1).

#### primer Sistema Emglcadp:

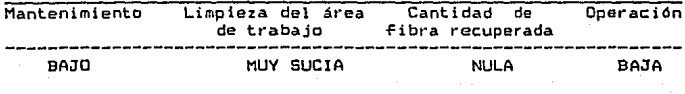

Segundo Sistema Empleado:

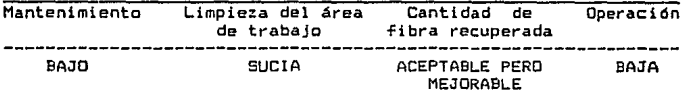

Se puede observar en la tabla 1, las cualidades y defectos de ambos sistemas y agrupándolos así:

Cualidades:

-Bajo costo por mantenimiento

-Bajo costo por operación (mano de obra)

Defectos:

-Area sucia

-Recuperación de fibras mejorable

Las expectativas para el nuevo sistema quedarían por lo tanto:

1. Bajo costo por mantenimiento

2. Bajo costo por operación

3. Area limpia

4. Recuperación de más fibras (reducción de mermas)

### 1.4. Explicación de Expectativas

El segundo sistema empleado, como mencioné, consistía en separar la fibra del polvo, mediante una malla preseparadcra. esta malla se encontraba dentro de un recipiente que estaba e:<puesto a la acción de diferentes flujos de aire, lo que provocaba que ésta se rompiera frecuentemente. Al romperse, no hab!a forma de darse cuenta inmediatamente, es decir, no existía instrumento que indicara diferencia de presión, sino hasta que se efectuaba el recorrido por el cuarto del filtro rotativo y se observaba lleno de fibra,. pero en ocasiones, por la carga de trabajo en otras áreas, pasaban días enteros sin que alguien lo notara trayendo como consecuencia, el desper·dic:io de fibras; o explicado de otra manera, se trabajaba durante días con las características del primer sistema empleado.

El segundo sistema en su fabricación, no era un sistema totalmente hermético, lo que ocasionaba a su vez, fugas, prcvocar1do una área exageradamente sucia.

Los dos sistemas empleados afortunadamente, requerían de bajo mantenimiento y mano de obra para su operación, situación exigida *en* el nuevo sistema.

También se buscaba un sistema sin mallas ni filtros para evitar caer en las situaciones anteriores.

Juzgando diferentes opciones, se encontró que en diferentes empresas textiles usaban ciclones para el manejo de su fibra y polvo. Estos ciclones actúan por la acción de flujos de aire. presiones y gravedad sin necesidad de emplear mallas para la separación de fibra y polvo.

El funcionamiento del ciclón es el siquiente:

Es un recipiente cilíndrico, que en su parte inferior va disminuyendo su diámetro en forma cónica. Tiene tres diferentes orificios para entradas y salidas de aire y por su diseño se crean interiormente flujos, que manejan la fibra y el polvo.

El flujo principal entra por la parte intermedia del ciclón creándose una corriente-alrededor de las paredes-internas y bajando en forma de espiral, disminuyendo su velocidad hasta un punto en el cual por medio de diferencia de presiones, éstas son cero y la fibra por gravedad, al ser más pesada que el polvo, se precipita y es tomada por una succión en el orificio inferior del ciclón, para ser retornada a proceso.

El polvo por su parte, es tomado por una corriente de aire que pasa a través del centro del ciclón de abajo hacia arriba entre el espiral formado en un principio. Esta corriente ascendente tiene salida en el orificio superior del ciclón, para ser enviado junto con el polvo que lleva a desperdicio.

Se puede observar que es un nistema hermético, por lo tanto limpio y que no usa mallas, lo que reduce considerablemente su mantenimiento.

Además en este tipo de sistemas, se calculó que era aproximadamente 80% más eficiente que el anterior, en cuanto a recuperación de fibras.

Para ejemplificar el funcionamiento de un ciclón podemos observar las figuras 4 y 5.

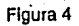

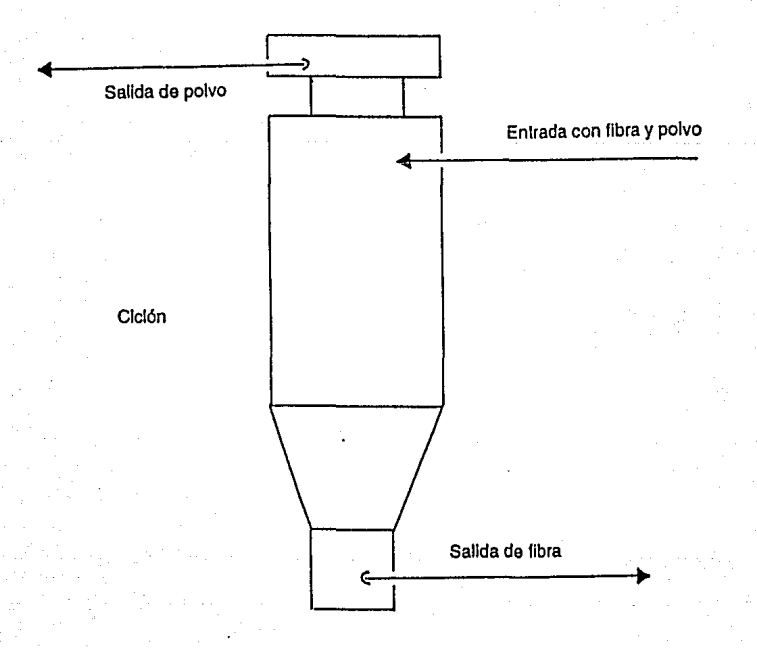

Figura 5

Comportamiento de los flujos dentro del ciclón

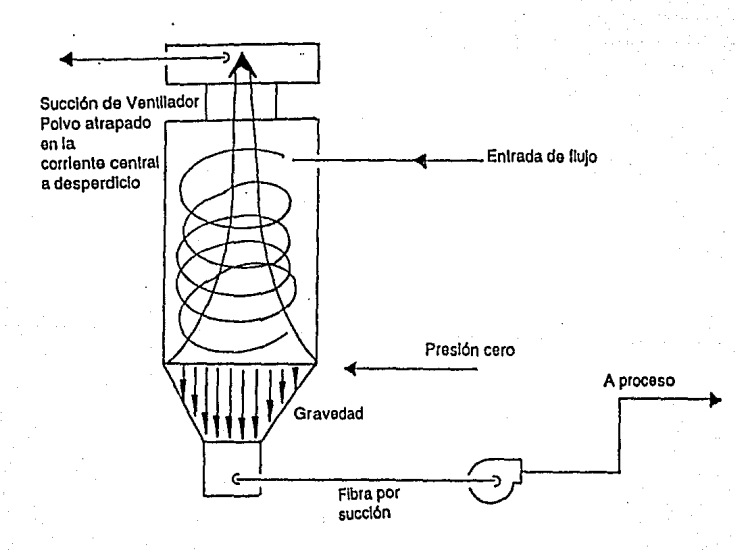

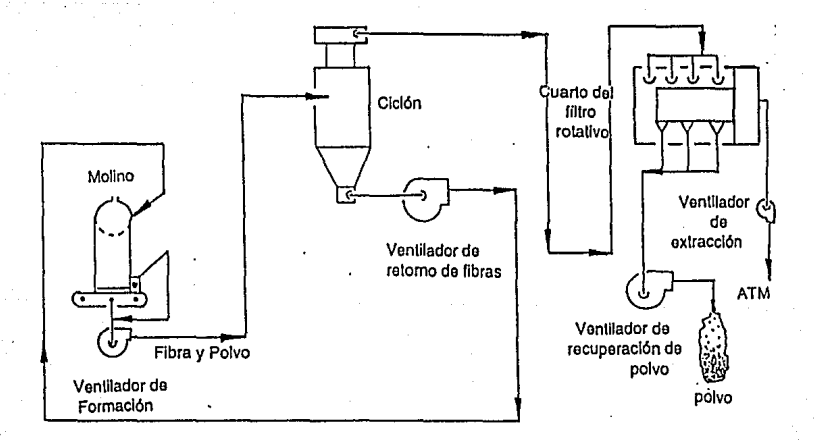

Figura 6

Se decidió adquirir el nuevo equipo dadas las ventajas que ofrece y una vez capacitado el personal que lo operaría se haría un estudio, necesario para comprobar la eficiencia del sistema.

El resultado del estudio fue el siguiente, y se realizó bajo las normas y con los objetivos trazados que a continuación mencionaremos:

## CAPITULO 2

### ESTUDIO DE RECUPERACION DE FIBRAS EN

SISTEMAS DE AIRE

### 2. ESTUDIO DE RECUPERACION DE FIBRAS EN SISTEMAS DE AIRE

### 2.1. Obfetíyp de1 Estudio

- 1.- Determinar el alcance de nuestro sistema de aire para la recuperación de fibra, tal y como está actualmente.
- 2.- Obtención de variables de máquina a partir de los datos recopilados durante el estudio.
- 3.- Comparar la situación anterior a los cambios en el sistema contra la situación actual en recuperación de fibra además de bulk, densidad, perfil y peso de borra.

### 2.2. Estudio de Recuperación de Fibras

### 2.2.1. Procedimiento

El estudio se realizará de la siguiente manera1

- t.- Verificar que el equipo esté en buen estado antes de comenzar el estudio (mamparas, ventiladores, trasmisiones, filtro rotativo, bolsas, etc.).
- 2.- Pesar diariamente durante tres días bolsas de desperdicio tanto de fibra recolectada como fibra de dentro del cuarto del filtro rotativ6. Realizando el pesado de bolsas cada turno.

3.- Se deberá usar el ·mtsmo tipo de celulosa.

- 4.- Se obtendrán muestras Cun par de pañales desechables por cada media hora> con el fin de obtener el peso promedio ..
- 5.- Se registrará la produc:cidn de pañal desechable por turno y los golpes totales de la máquina por turno.
- 6.- Se revisarán di-Ferentes variables que intervengan en la calidad del pañal como son: densidad, bulk, perfil, marca de celulosa utilizada, peso base de la celulosa, porcentaje.
- 7.- Los cálculos para el estudio se realizarán de la siguiente forma:

Celulosa Virgen (rollo) =Producto bueno +Producto reusable + Merma + Bolsas de desperdicio (cuartos de filtros rotativos).

Peso Total = (NQ de golpes) x <Peso promedio) + Peso de bolsas de desperdicio (ambas).

NR de golpes = Conteo total en máquina de producto bueno.

Para obtener el porcentaje de celulosa usada:

#### NO dp golpes x Peso promedio X 100 Peso total

Para obtener porcentaje de celulosa y polvo en bolsas de desperdiciot

> Peso de bolsas de desperdicio (ambas) X 100 Peso total

Para obtener porcentaje de merma *de* celulosa:

(Golpes Tot) X (Peso borra prom) - (Cajas producidas) !Golpes totales> X

X (Peso borra prom) X 100 <Peso borra prcm)

Para obtener la velocidad promedio de la máquina:

N<u>O de golpes totales</u> = <u>Pañales</u><br>Minutos por turno minuto

### Planta Nº 1

1er. turno = 450 minutos  $2<sup>0</sup>$  turno = 420 minutos 3er. turno = 480 minutos

### Planta Nº 2

 $ter.$  turno = 480 minutos  $22$  turno = 450 minutos  $3er.$  turno = 510 minutos

Para obtener el porcentaje de eficiencia de la máquina:

\leloci dad prcmE?dig dg 1 *a* méntd na X 100 320

8.- Los datos serán recopilados para realizar los cálculos del punto núm. 7 y obtener los promedios convenientes para los mismos.

### RESUMEN RESULTADOS RECUPERACION DE FIBRAS

vo i

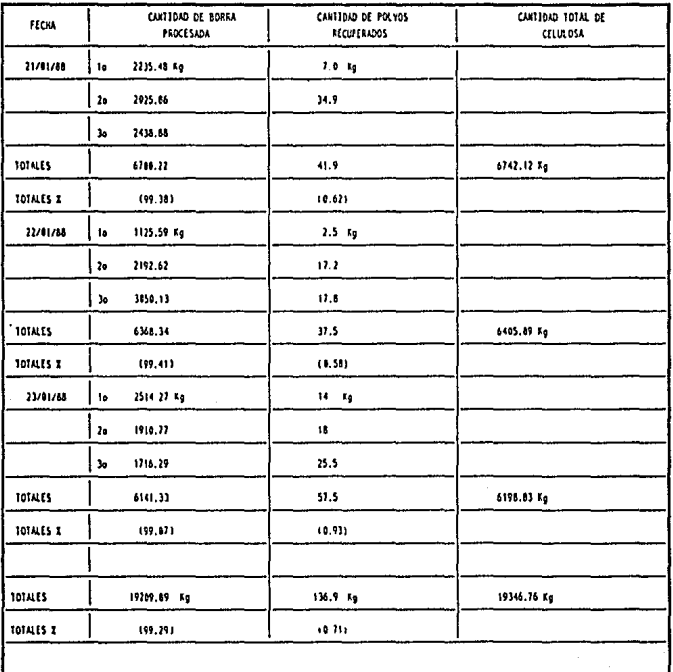

### MAQUINA No. 1

#### **ICON SISTEMA ANTERIORS**

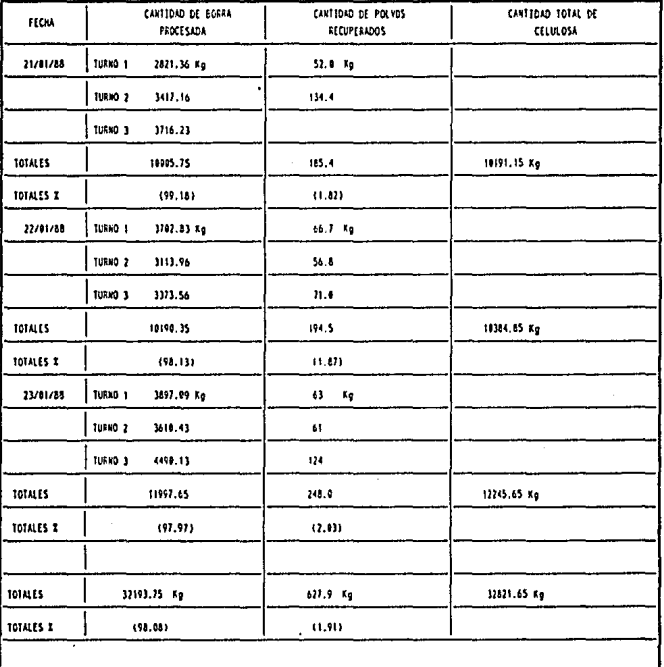

EL PORCENTAJE DE POLVOS RECUPERADOS AUMENTO 1,2% DE LA MAGUINA CON SISTEMA NUEVO A LA MAGUINA CON SISTEMA **ANTIQUO** POR LO OUE EL SIETEMA ES MAS EFICIENTE EN LA MAQUINA CON SISTEMA NUEVO

25 PLANTA No.  $\overline{2}$ 

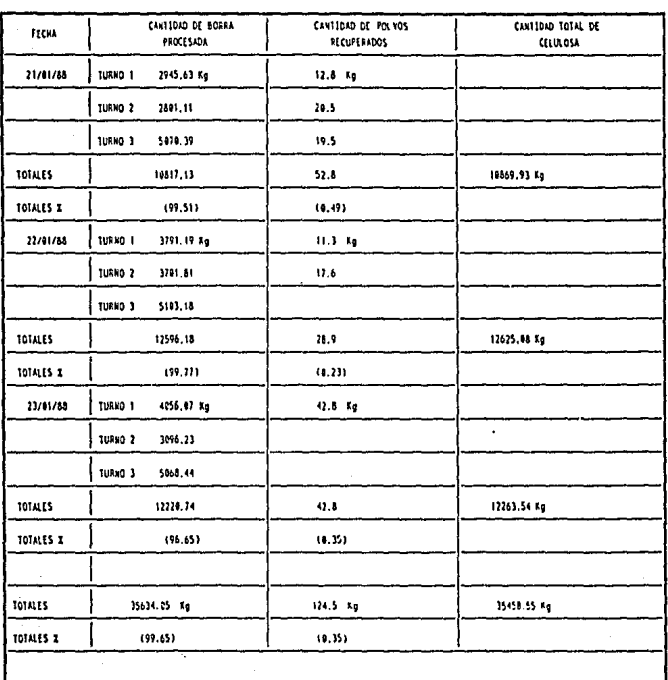

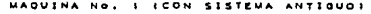

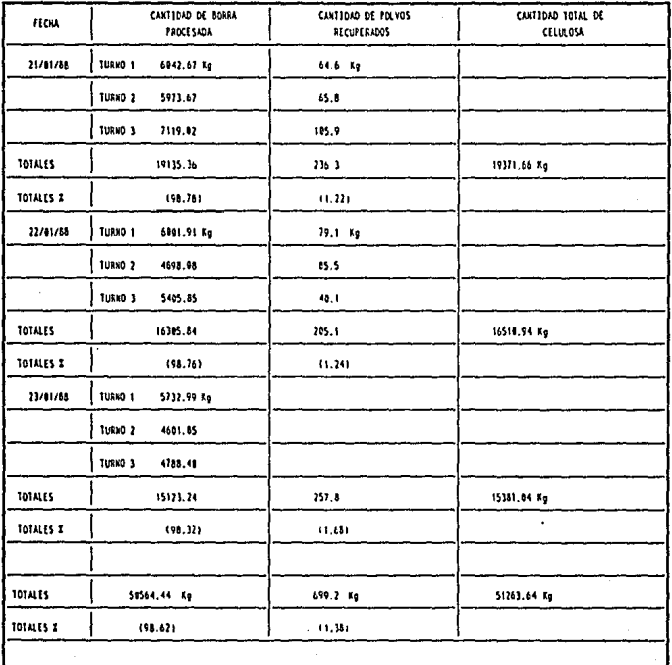

PORCENTAJE DE POLVOS RECUPERADOS AUMENTO 1,03% DE LA MAQUINA CON КL. TEMA NUEVO A LA MADUINA **CON SISTEMA** ANTIGUO, POR LO  $0.06$ \$1 t. SISTEMA ES MAS EFICIENTE EN LA MAQUINA CON HUEVO SISTEMA

 $\epsilon^{-1}$  :

SE ANALIZARON LOS RESULTADOS ODTENIDOS EN EL ESTUDIO DE **CRECUPERACION DE PIBRAS CLOS CUALES FUERON LOS SIGUIENTES!** r masta de AzienAekalo, hojmo a alioje.

n Albanya

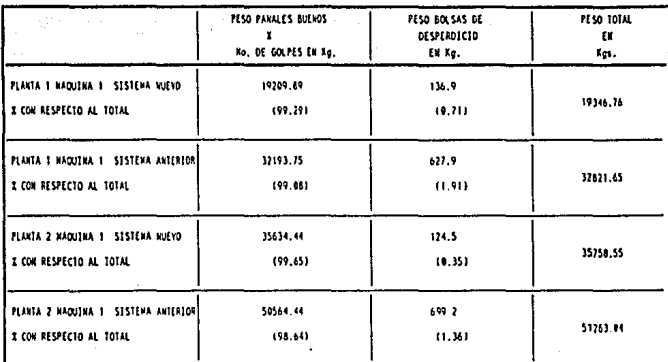

LO CUAL SIGNIFICA QUE EL PORCENTAJE SE MEJORA CON RESPECTO AL SISTEMA ANTIQUO FUE :

#### EN PLANTA 2 74.26% EN PLANTA | 62.83%

LOS RESULTADOS ANTERIORES INDICAN QUE SE HA EFICIENTADO LA OPERACION DE FIBRAS CON RESPECTO AL EQUIPO ANTIQUO, EL EQUIPO ACTUAL NO HA ALCANZADO EL PUNTO OPTIMO DE FUNCIONAMIENTO.

 $\sim$  27.

Se decidió seguir trabajando con el equipo actual. modificando algunas áreas para optimizarlo aún más.

2.2.2. Conclusiones del estudio preliminar

En cuanto a sistemas de aire aún queda camino por recorrer, sin embargo creo que este camino ya está trazado y lo que resta es ir dando seguimiento a las recomendaciones  $que$ daré posteriormente.

A continuación se mostrará un breve análisis de lo que hasta el momento ha sucedido:

En cuanto a tiempos perdidos y frecuencias de paro por operación que se han tenido en las áreas en donde los flujos de aire y la formación afectan principalmente en las cinco máquinas de elástico, involucradas en el proyecto para-obtener pañal desechable dando los siguientes resultados:

### Tiempos Perdidos por Operación

Planta Nº 1 (Mápuina con sistema nuevo)

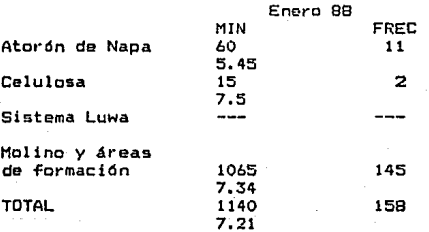

TIEMPOS PERDIDOS POR OPERACION COMPARATIVO

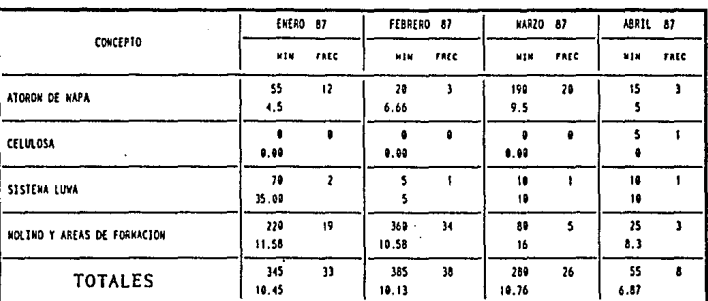

 $\mathbf{v}$  or  $\mathbf{v}$ 

1988

| т.<br>i.<br><b>CONCEPTO</b> |              | ENERO 98 |  |
|-----------------------------|--------------|----------|--|
|                             | <b>N14</b>   | FREE     |  |
| ATORON DE NAPA              | 99<br>12.85  |          |  |
| CELULOSA                    | 0.00         | Ĥ        |  |
| SISTENA LUMA                | 189<br>16.66 | 6        |  |
| HOLINO Y AREAS DE FORMACION | 130<br>18.57 |          |  |
| <b>TOTALES</b>              | 320<br>16.60 | 70       |  |
TIEMPOS PERDIDOS POR OPERACION COMPARATIVO

 $\overline{\mathbf{N}}$  $EVO$ ć  $r \overline{r}$  $\mathbf{r}$ ı

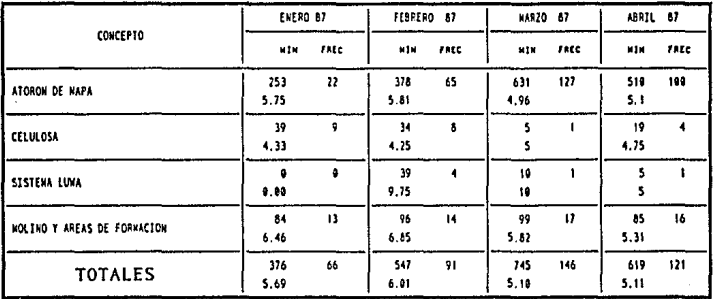

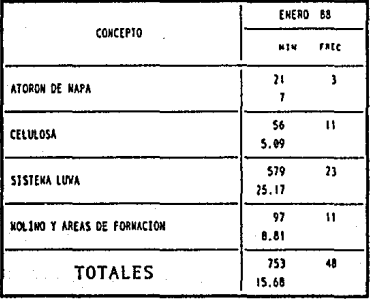

# TIEMPOS PERDIDOS POR OPERACION COMPARATIVO

**NUEVOI**  $\overline{a}$  $\mathbf{S}$ **ISTEMA** 

**KAQUINA 1 PLANTA 2** 

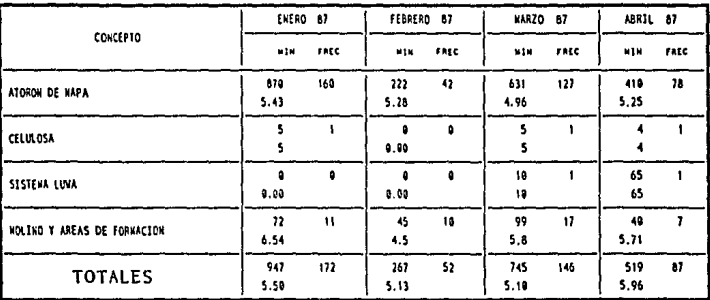

l,

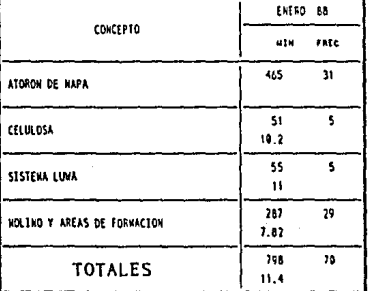

TIEMPOS PERDIDOS POR OPERACION COMPARATIVO

ANTA  $\epsilon$ SISTEMA NUEVOI  $\overline{\mathbf{z}}$ ś

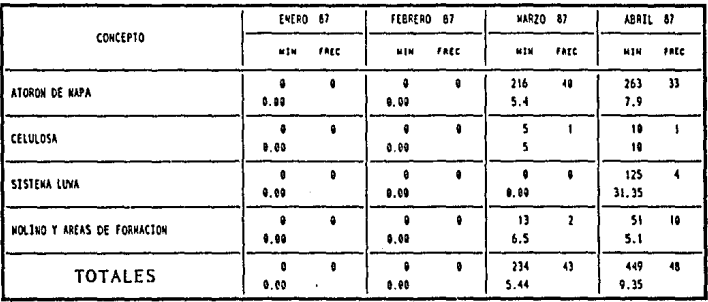

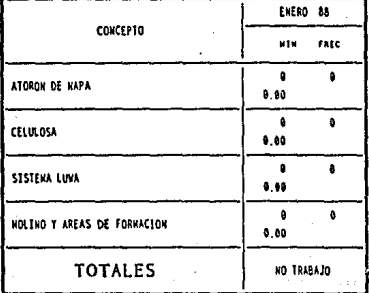

En base a las anteriores tablas, podemos observar lo siguiente:

1.- Los tiempos perdidos se han mantenido.

2.- Las frecuencias de paro han disminuido notablemente.

Una vez que se lleven a cabo las recomendaciones que se sugerirán es de suponerse que las frecuencias de paro disminuirán aún más, por lo que se debe poner especial cuidado en los aspectos operacionales para atacar el del tiempo perdido.

NOTA.- Los equipos auxiliares no deben ser causa de tiempo perdido en la máquina.

El equipo nuevo, a pesar de que mostró ser más eficiente que el equipo antiguo, se encontraba trabajando con deficiencias desde el arranque, además de que se detectaron algunos puntos de mejora, por lo que se procedió a hacer una inspección detallada del equipo para analizar pcsteriot'mente los dates obtenidos y así tener propuestas de mejora indicando: causas, efectos <sup>y</sup> soluciones. Las cuales fueron las siguientes:

2.3. Propuestas de meiora

#### Objetiyo de las propuestas de mejora

Identificar áreas soluciones, optimizar aún más el equipo actual y tener bajo para establecer posibles

control las diferentes variables que intervengan dentro del proceso. Para lo cual implementamos el siguiente desarrollo:

A continuación se plantean diferentes puntos problemáticos

- 1. Formación
- 2. Sistema de aire
- 3. Colector final de polvo

2.3.1. Eormaci6n

La situación actual de los estándares en pañal durante los días 21, 22 y 23 de enero con respecto a bulk, densidad, perfil *y*  peso de borra, los cuales fueron los siguientes:

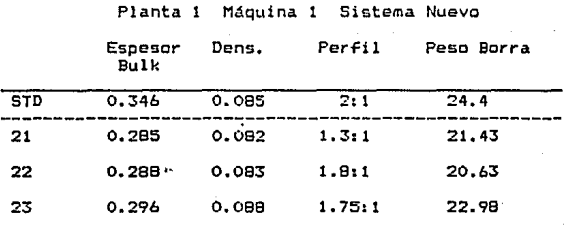

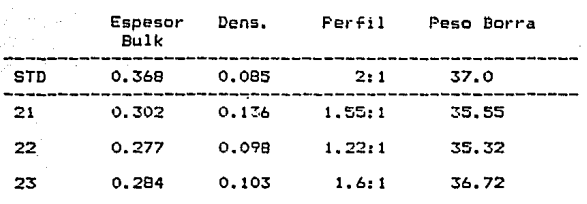

Planta 2 Máquina 1 Sistema Nuevo

A partir de los datos anteriores podemos concluir:

Planta .1 <Máquina t, sistema nuevo)

-Bulk baJo

-Densidad en estándar

-Perfil bajo

-Peso borra bajo

Planta 2 (Máquina 1, sistema nuevo)

-Bulk bajo

-Densidad alta

-Perfil bajo

-Peso borra bajo

Sabemos lo siguiente:

1.- El perfil está determinado por la cámara de formación. 2.- El rodillo peine sirve para absorber las variaciones de peso.

3.- El rodillo de alisado determina el bulk y la densidad. 4.- Se debe mantener un vacío en la cámara de formación que asegure una buena formación <densidad, integridad,  $etc.$ ).

Para conocer en donde estamos situados se realizarán las siguientes accciones:

- 1.- Medir condiciones actuales de operación y marcarlas.
- 2.- Medir datos de densidad, peso borra, perfil y bulk sin hacer ningún cambio a la máquina.
- 3.- Moviendo una variable de máquina a la vez, observar y cuantificar en producto terminado qué consecuencia tiene cambiar estas variables.

Todo lo anterior servirá de punto de referencia para la calidad del producto. Ahora sí podemos establecer las siguientes propuestas de mejora con sus respectivas causas, efectos <sup>y</sup> soluciones:

# FORMACION

!. PROBLEMAS; CAMARAS DE FORMACION EN EL ESTADO CAUSAS;

- a) Zonas fracturadas.
- b) Descentradas (con respecto al eje de máquina).
- e) Materiales de construcción heterogéneos.

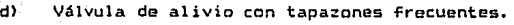

- e) Zonas no uniformes dentro de la cámara.
- f> Vacíos sin control en la cámara.
- g) Entrada de aire falsa por mala posición de la cámara (altura excesiva en la cámara).
- h> Falta de limpie:a en la tela de formación.
- i> Posición de baffles inadecuado.
- J> Mamparas de la campana de succión del rodillo peine se desajustan continuamente ..

#### EFECTOS:

- a) Dificultad para dimensionar la cámara.
- b) Descentrar materiales a lo largo de la máquina.
- e> Hala distribución de material suprabsorbente.
- d) Demasiada estática en el molino y mala formación.
- e> Presiones positivas en la cámara de formación y escape de borra a los lados de la cámara.
- f) Formación de bolas.
- g) Mala formación.
- h) Formación deficiente a los lados del pañal.
- i) Zonas de vacío en la borra del pañal.
- j) Perfil deficiente.
- k) Desequilibrio en los flujos del dueto del rodillo.

# SOLUCIONES:

- 1. Fabricación de cámaras de formación nuevas (según planos que deberán ser verificados por la planta para cada uno de sus molinos>.
- 2. Eliminar la mampara de la válvula de alivio.
- 3. Centrar succión en la campana de válvula de alivio al molino.
- 4. Balancear flujos periódicamente.
- 5. Ajustar la distancia de la cámara de -formación a la tela a 1/4°.
- 6. Implementar un sistema de limpieza de tela de formación con regadera y succión alineadas.
- 7. Fijar mamparas con prisionero.

#### 2.3.2. Producto fuera de especificaciones

# CAUSAS:

- a) Cámara de formación sin baffles ajustables.
- b) Deficiencia en el ajuste del rodillo peine.
- e> Deficiencia en el ajuste del rodillo de alisado.
- d) Flujos desbalanceados en la cámara de formación.
- e) Control de humedad deficiente en el cuarto de molino.
- f) Láminas restrictoras de flujo mal posicionadas.

#### EFECTOS•

a) Control deficiente de perfil. densidad .. Control de bulk

- b) Variaciones de peso y perfil deficiente en forma secundaria.
- el Bulk y densidad.
- d) Integridad, peso de borra.
- e) Mucha estática y mala formación.
- f) Mala distribución de fibra en la cámara de formación.

# SOLUCIONES:

- 1. Fabricación de nuevas cámaras de formación con baffles ajustables de 3-6" con respecto a la tela de formación.
- 2. Procedimiento de operación para formación en base a estudios realizados con anterioridad.
- 3. Implementar un programa de mantenimiento a lavadoras de aire.

#### 2.3.3. Retorno de fibras al mpJiag

#### CAUSAS:

- a) Boquilla de retorno deficiente.
- b) Válvula de tres vías bajo estudio (mal diseño).
- e) Ventilador de retorno de fibras.
- d> Balance del ciclón.

#### EFECTOS:

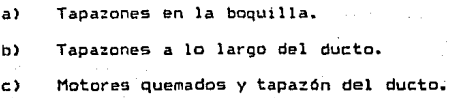

d) Mala circulación de fibras.

# SOLUCIONES:

1. Modificar el diseño de la boquilla ampliando el área de entrada.

41

- 2. Hacer pruebas con la v4lvula tapando sólo el retorno de fibras o individualizar la operación de la misma.
- 3. Probar con un motor de 7 1/2 HP a 3500 RPM.
- 4. Capacitar al personal de operación en balance de -flujos.

# 2.4. Sistema de Aire

Se plantearon las siguientes áreas problemáticas.

# 2.4.1. Ciclán

Ver la factibilidad de seguir trabajando con el mismo.

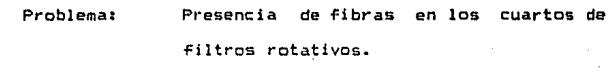

t. Cambio de ciclón.

Causa: Mal diseño de ciclón.

Soluciones:

2. Reducir flujos de aire.

3. Trabajar ,con el ciclón como est4.

Se opto la alternativa 1 3. Esta decisión sa tomará en base a un estudio comparativo que se realizará de la siguiente manera:

Celulosa virgen  $(rollo) = Pañal$  bueno  $(KBB') + Duende +$ Herma + Bolsas de desperdicio (Luwal + Bolsas de desperdicio <cuarto de filtros rotativos).

Con esa idea se realizó un estudio de recuperación de Tibras, que arrojó los siguientes resultados y cuyas bases Tueron las siguientes:

Calculando:

Kg. de bolsas de desperdicio (ambas)<br>Kg. de borra totales o Nº de golpes X peso promedio

Se obtendrá la relación de eficiencia del equipo que será comparada contra el equipo antiguo realizando un estudio igual en máquinas de pañal predoblado.

Lo cual significa que el porcentaje de meJora con respecto al sistema antiguo fue:

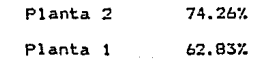

Los resultados anteriores indican que se ha eficientizado la operación de fibras.

En base a los estudios realizados se puaden dar las siguientes conclusiones y recomendaciones para las diferentes áreas.

#### 2.4.2. Earmacióo

- 1. Fabricación de cámara de formación.
- 2. Realización de un procedimiento de operación para ajuste de formación.
- 3. Control de proceso para rlujos en el molino.
- 4. Capacitación da balanceo a flujos a ingenierías de proceso.

#### 2.4.3. Sistema *de* aire

- 1. Cambio de junta flexible en ventilador de formación.
- 2. Cambio de mangueras flexibles por ductos de lámina con mirilla abatible en rodillo peine y retorno de fibras al molino.
- 3. Colocar campanas correctas y en su posición original en retorno de fibras al molino en todas las máquinas <hacer prueba con válvula de tres vtas).
- 4. Soluciones con el proveedor acerca del desgaste prematuro de los baleros en el motor del ventilador de retorno de fibras al molino (Motor de 7 1/2 HP).
- 5. Relccal i:ar o poner alguna mampara en el motor del melino.
- 6. Rediseño de la. válvula de tres vías (misma punto 3).
- 7. Colocar un álabe o baffle que dirija el flujo de aire de la descarga total de la máquina hacia los filtros rotativos.
- 8. Mejorar por medio de modificaciones el diseño de las boquillas de succión en filtros rotativos (ventiladores nuevos).
- 9. Reemplazar turbo ventilador.
- 10. Factibilidad de cambiar la trasmisión del ventilador de fibras al molino de directa a una de banda.
- 11. Observar el comportamiento del peluche como medio filtrante.
- 12. Observar la utilidad de la cuchilla de limpieza desarrollada en Planta 2.
- 13. Instalación de recibidores de aire comprimido con prefiltro y postfiltro en todas las máquinas, tanto en el colector final como en cuchilla de limpieza para tela de formación y equipo Nordson.
- 14. Instalar un sistema "By Pass" que permita hacer la limpieza del colector final sin parar la máquina.
- 15. Estandarizar las máquinas de pañal en cuanto trasmisión (poleas, RPM, etc.).
- 16. Instalación de secadora de aire comprimido.

- 17. Anclaje del motor que da trasmisión al tambor del filtro rotativo de la máquina elástico I en Prosede.
- 18. Reparación de fuga de aceite en el reductor de velocidad del motor que da trasmisión al tambor del filtro rotativo en la máquina 2 <con diseño nuevo) en planta 2.
- 19. Hacer un maquinado diferente en las mamparas del 11By Pass" recientemente instalado, ya que debido a la gran cantidad de fibra y polvo que se maneja en este punto, dichas mamparas fácilmente se atoran.
- 20. Revisar las fugas que pueden existir en los ductos de los ventiladores del sistema.
- 21. Aterrizar los colectores finales y los molino5.
- 22. Cambiar poleas del ventilador de extracción y estandarizarlas en todas las máquinas.

#### 2.4.4. Cuarto de filtro rotativo

#### PROBLEMAS

#### CAUSAS:

- 1. Fibra en el piso.
- 2. Dificultad de ajustar las boquillas.
- 3. Deficiencia en la capacidad del medio filtrante.
- 4. Baja capacidad de turboventiladores.
- 5. Sujeción del peluche deficiente.

#### EFECTOS:

- 1. Limpieza.
- $2.$ Limpieza deficiente del filtro rotativo.
- 3. Tapazón del medio filtrante y presurizacidn de cuarto.
- 4. Polvo en la atmósfera.

#### SOLUCIONES:

- 1. Irstalación de baffles detectores de flujo.
- 2. Cambio de turboventiladores.
- 3. Rediseño de ajuste de boquilla (según recomendaciones de KCC>.
- 4. Probar nuevos tipos de medio filtrante.
- S. Colocar más cardas longitudinalmente y mejorar la sujeción mediante cinchos de cuero o algún material que no se elongue, como el plástico o aumentar en las condiciones actuales, el nómero de cinchos de plástico.

# 2.4.5. Carencia de controles de proceso para flujos en

# cuarto de molino y sistema de aire en general

Se anexan distintos tipos de control de proceso para que la persona que los vaya a utilizar, seleccione el más adecuado a sus necesidades.

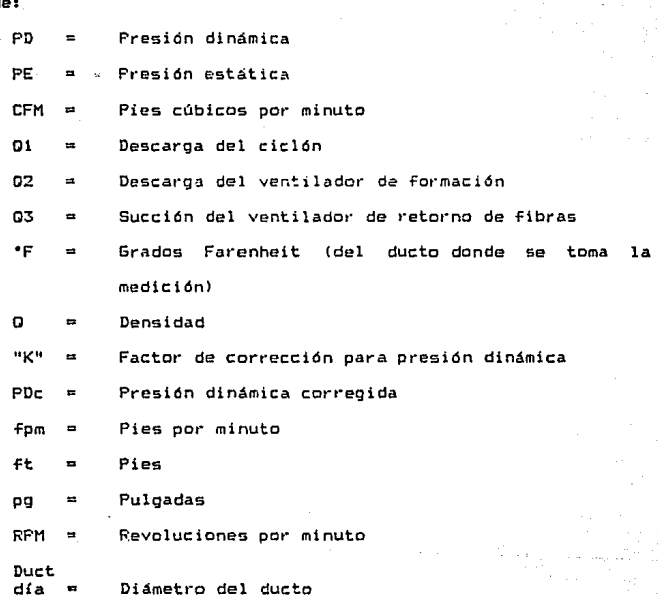

47

donde:

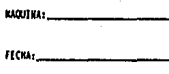

# **SISTEMA**

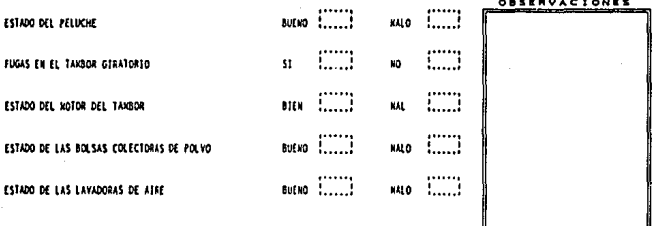

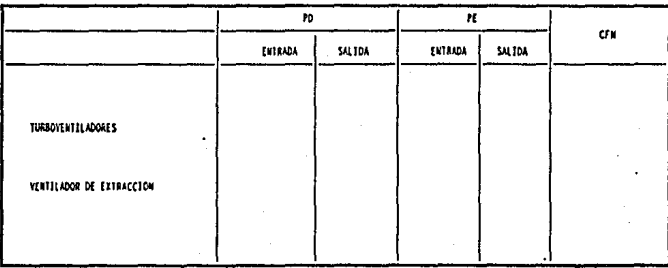

**MOUTRA:** FECHAL.

**REALIZO:** 

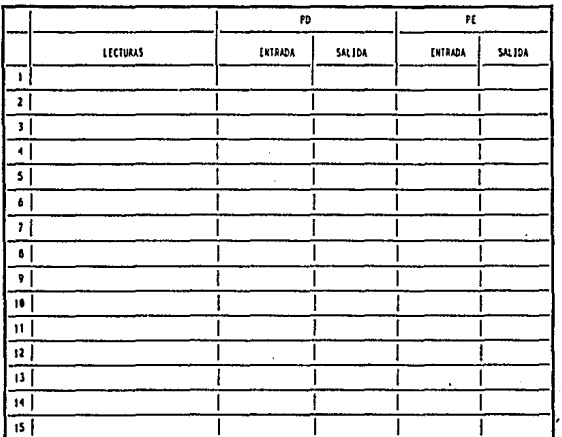

EL GASTO DENTRO DEL DUCTO SE CALCULA HEDIANTE LA FORMULA:

 $\frac{n}{10n}$ DENSIDAD + 8.075 R  $\frac{324}{478+7}$ **+ P INTERNS POR PEE CUBICOS**  $\pmb{\ast}$ 

4,975 FACTOR & C Ē

 $...$ 

VELOCIDAD (Jan)

DIAKEINO EN PE AREA × **24010** 7

> CRADIO EN PIEST<sup>0</sup> A an ne d

Q = AREA (11<sup>2</sup>3 = 3 = VELOCIDAD LEGA) PARA BALANCEAR EL SISTEMA  $\text{number} \leftarrow \text{e}_1 + \text{e}_1 + \text{e}_2$ 

o úч.

 $\frac{1}{11}$ 

 $\bullet$ 

 $\mathbf{u}$ 

3. CN

# 2.4.6. Colector final de polyps

PROBLEMAS

CAUSAS:

- 1. Manejo excesivo de fibra en colector.
- 2. Baja calidad de aire comprimido y presión baja del mismo.
- 3. Válvula rotativa no adecuada al tipo de material manejado.

# EFECTOS:

- l. Tapazones continuas en el colector.
- 2. Funcionamiento deficiente de las bolsas del colector.
- 3. Descarga deficiente de la fibra y polvo acumulado y ensuciamiento del área.

SOLUCIOMES:

- 1. Capacitación de balanceo de flujos en el ciclón al personal de operación.
- 2. Instalac:ión de sec3dor de aire en el sistema general de la línea, recalibrar los compresores de ser posible a 100 lb/pg2, instalación de acumuladores de aire en esta sección, instalación de purificador y filtro de aire.
- 3. Instalación de una valvula de nuevo diseño de acuerdo a las recomendaciones de KCC.

Todas las propuestas anteriores fueron llevadas a cabo, sólo

se necesitaba asegurar el incremento en la eficiencia del sistema para lo que se procedió a efectuar otro estudio de recuperación de Tibras, igual al anterior, que al ser comparado con el primero arrojará resultados de porcentajes de mejora de un estado del sistema con respecto a la situación actual después de haber sido implementadas las acciones de las propuestas de mejora; los resultados obtenidos en el segundo estudio Tueron:

# CAPITULO 3

NUEVO ESTUDIO DE RECUPERACION DE FIBRAS ..

# 3. NUEVO ESTUDIO DE RECUPERACION DE FIERAS

En base a los resultados de los estudios anteriores en relación a recuperación de fibras, se tomó la decisión de reali2ar un estudio para evaluar el comportamiento de nuestros sistemas de aíre.

El estudio anterior se realizó en el tiempo comprendido dentro de los análisis que se realizarían, con el objeto de evaluar problemas y dar.posibles soluciones a los mismos.

El presente estudio es posterior a la implementación de algunas de las soluciones plantadas anteriormente en las· propuestas de mejora.

Así pues se desea sean de su conocimiento los resultados obtenidos en el p1·esente estudio para someterlos a juicio y plantear expectativas a futuro para poder optimizar aún más la operación, en cuanto a lo que recuperación de fibra se refiere.

# OBJETIVOS:

1. Determinar el alcance de nuestro sistema de aire para la recuperación de fibra.

 $2.1$ Obtención de variables de máquina partir Ce los datos recopilados durante el estudio.

3. Comparar la situación anterior a los cambios en el sistema contra la situación actual en recuperación  $\ddot{\phantom{1}}$ de fibra además de bulk, densidad, perfil y peso de borra.

#### 3.1. Realización del Estudio

El estudio se realizará de la misma manera que el anterior, es decir:

- 1. Verificar que el equipo esté en buen estado antes de comenzar el estudio (mamparas, ventiladores, trasmisiones, filtro rotativo, bolsas, etc.).
- 2. Pesar diariamente bolsas de desperdicio (tanto de fibra recolectada como fibra de dentro del cuarto del filtro rotativo). realizando el pesado de bolsas cada turno.
- 3. Se deberá usar el mismo tipo de celulosa.
- 4. Se obtendrán muestras (un par de pañales por cada media hora con el fin de obtener el peso promedio).
- S. Se registrará la producción de pañal desechable por turno y los golpes totales de la máquina por turno.
- 6. Se revisarán diferentes variables que intervengan en la calidad del pañal como son: densidad, bulk,

perfil, marca de celulosa utilizada, peso base de la celulosa y porcentaje.

7. Los cálculos para el estudio se realizarán de la siguiente forma:

Celulosa virgen (rollo) =Pañal bueno +Pañal reusable +Merma + Bolsas de desperdicio (cuartos de filtros rotativos).  $PESO$  TOTAL =  $(N2$  de golpes X Peso promedio) + Peso de bolsas de desperdicio (ambas).

Para obtener el porcentaje de celulosa usada:

NO de golpee:¡ X Peso nromedio *X* 100 Peso total

Para obtener el porcentaje de celulosa y polvo en bolsas de desperdicios

> Pesp de bplsas de desperdicio (ambas) X 100 Peso total

Para obtener el porcentaje de merma de celulosa: (Golpes tot X Peso borra prom)-(Caias producidas X. (Golpes totales X

Peso borra prom) X 100 Peso borra prom>

Para obtener la velocidad promedio de la máquina:

Nº de oplpes totales  $\blacksquare$ pañales Minutos por turno minuto

# Planta 1

SS

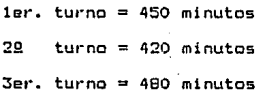

# Planta 2

 $ter.$  turno = 480 minutos  $29$  turno = 450 minutos 3er. turno = 510 minutos

Para obtener el porcentaje de eficiencia de la máquina:

Velocidad promedio de la máquina X 100 320

B. Los datos serán recopilados para realizar los cálculos del puntó núm. 7 y obtener los promedios convenientes para les mismos.

# 3.2. **Resulta des**

## **Estudio de Rec11oeraci60** *de* **fibra5**

# DIA PESO CEL. PAÑALES PESO BOLSAS PESO TOTAL -------------------------------------------------- 7949.Bb **24.9** 7974.7b 2 14524.0S **22.4 14546.45**  3 12773.38 **25.5** 12798.88 4 13700.38 22.1 13722. 48 5 15818.35 :20.0 15839.15 6 13762.39 **10.2 13780.59**  7 14642.79 23.9 14666. 69 8 13048.38 20.6 13068.98 9 11471.64 **27.5** 11499.14 10 14524.86 29.4 14554. 26 11 12579.49 39.9 12619.39 12 **o** 0 0 0 13 6826.16 26.7 **6852.86**  14 8163.71 33.1 8196.81 15 9420.52 21.? 9442.22 TOTAL 169205. 96 356.7 169562.6 PROMEDIO 12086.14 25. 48 12111.61

**Máquina** 2 PI anta 2

Estudio de Recuperación de Fibras

Máquina 1 Planta 2

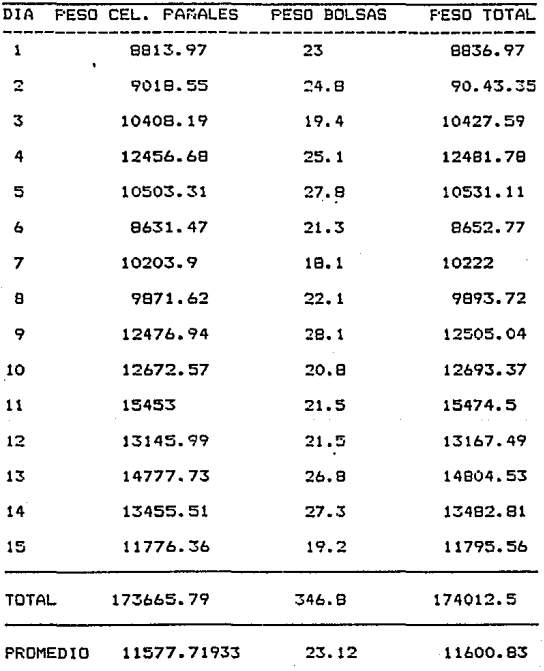

Estudio de Recuperación de Fibras

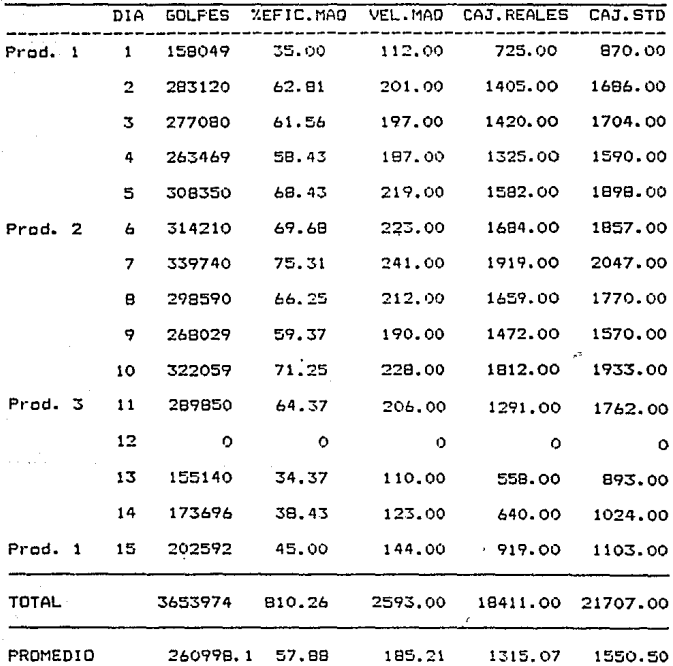

Máquina 2 Planta 2

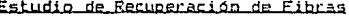

Máquina 1 Planta 2

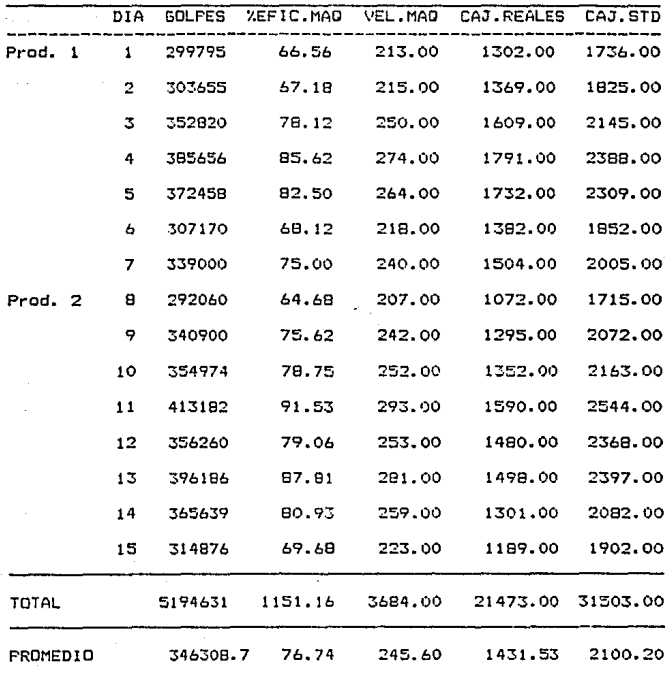

Estudio de Recuperación de Fibras

DIA ler.TURNO  $29$  TURNO **3er.TURNO TOTAL**  $12.4$  $7.5$  $6.0$ 25.9 ำ  $6.5$  $9.6$  $4.3$  $22.4$  $\overline{2}$  $25.5$  $\overline{\mathbf{3}}$  $7.2$  $9.6$  $B.7$  $B.1$  $5.0$  $9.0$  $22.1$  $\ddot{a}$  $7.4$  $4.9$  $20.8$ 5  $6.5$  $\mathbf{b}$  $4.1$  $5.8$  $8.3$  $18.2$  $7.0$  $10.4$  $6.5$ 23.9  $\overline{7}$  $\mathbf{a}$  $5.0$  $7.1$  $B.5$  $20.6$  $8.5$  $13.1$ 5.9  $27.5$ ę.  $13.7$  $9.5$  $29.4$ 10  $4.2$ 9.0  $12.9$  $19.1$ 39.9  $11$  $12$  $\ddot{\mathbf{O}}$  $\bullet$  $\ddot{\rm{o}}$  $\sim$  0  $11.8$  $5.9$ 9.0  $26.7$  $13$ 14.5 14 10.0 7.6  $32.1$  $6.5$ 15 6.9 8.3  $21.7$ **TOTAL** 356.7

Máquina 2 Planta 2

PROMEDIO 25.5

Estudio de Recuperación de Fibras

Máquina 1 Planta 2

 $61$ 

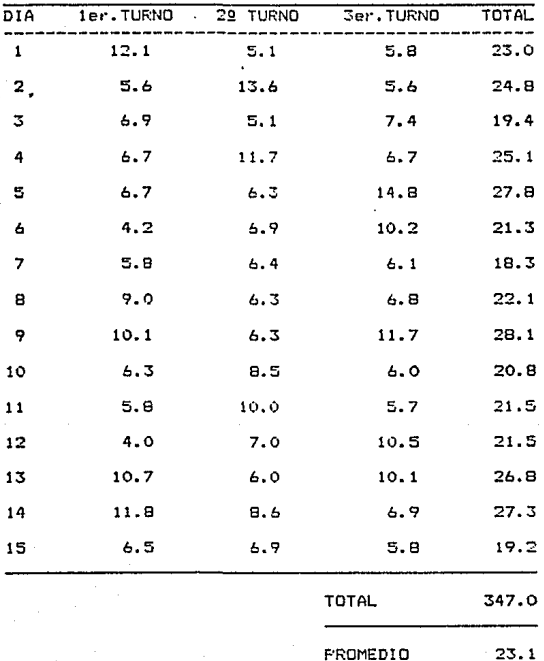

 $23.1$ 

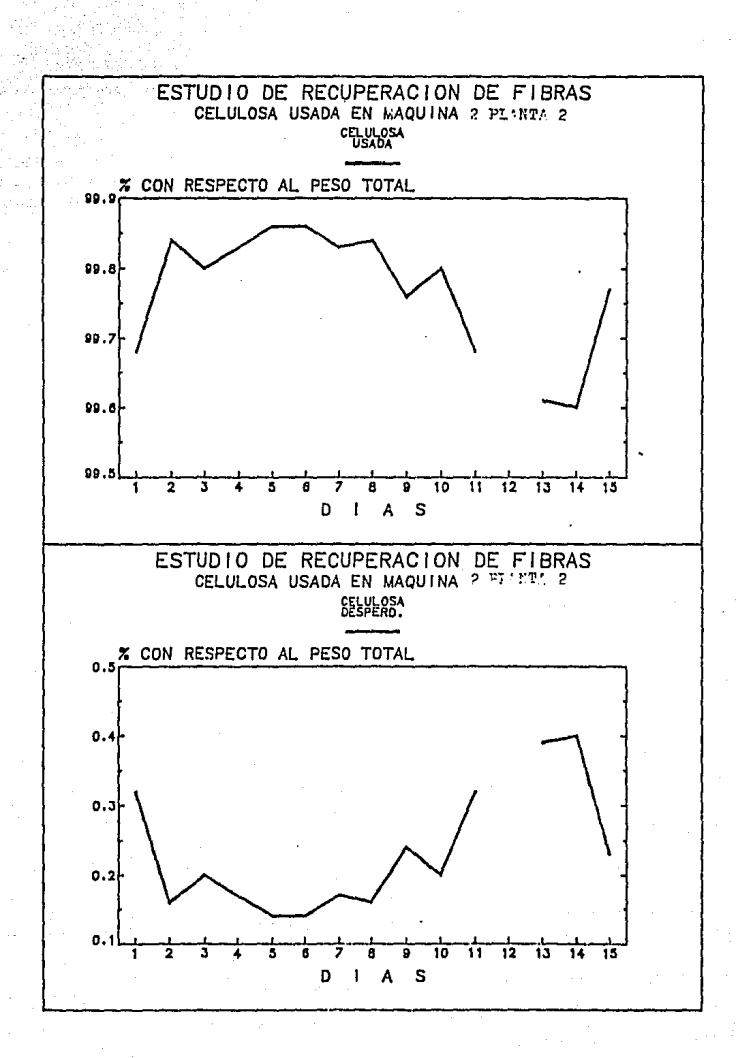

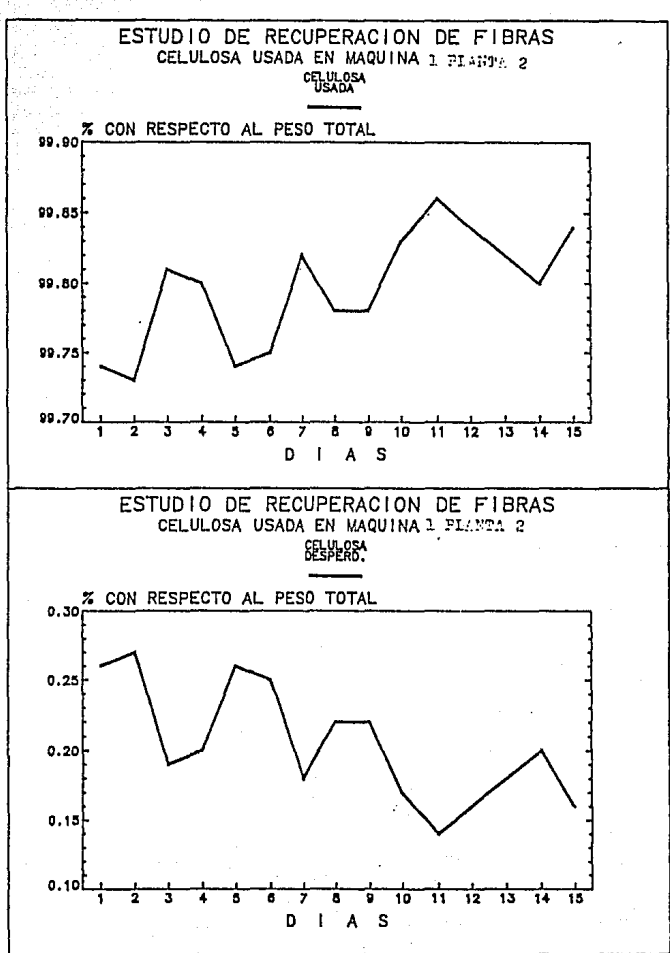

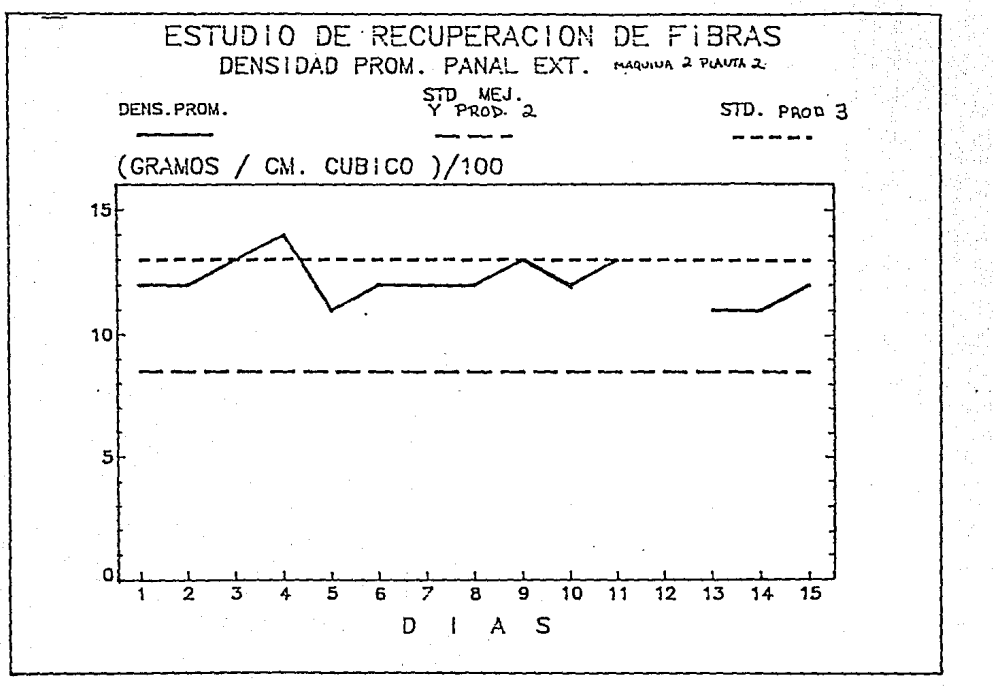

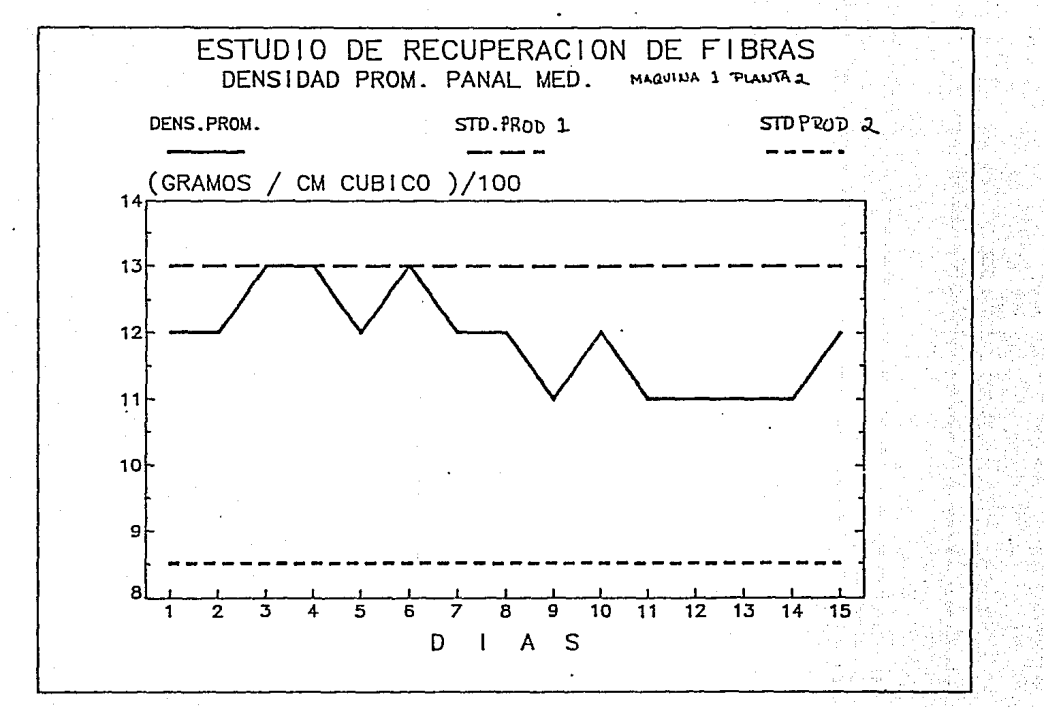
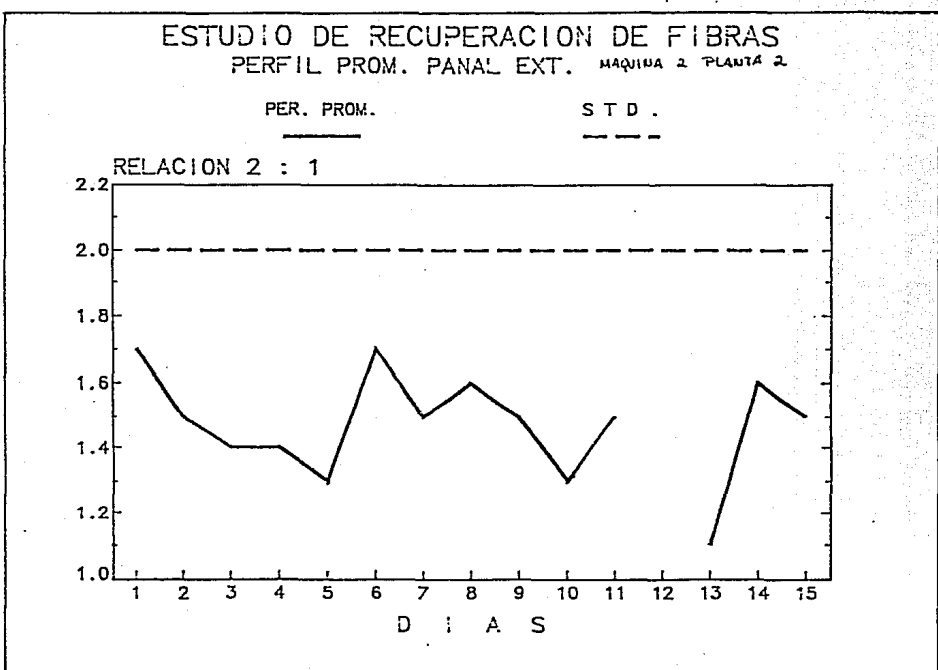

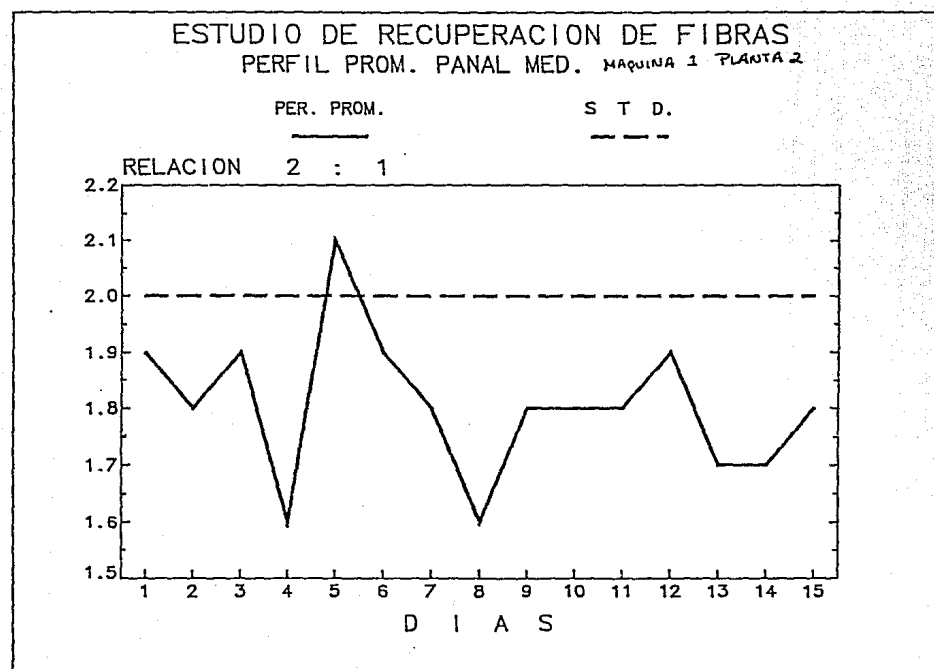

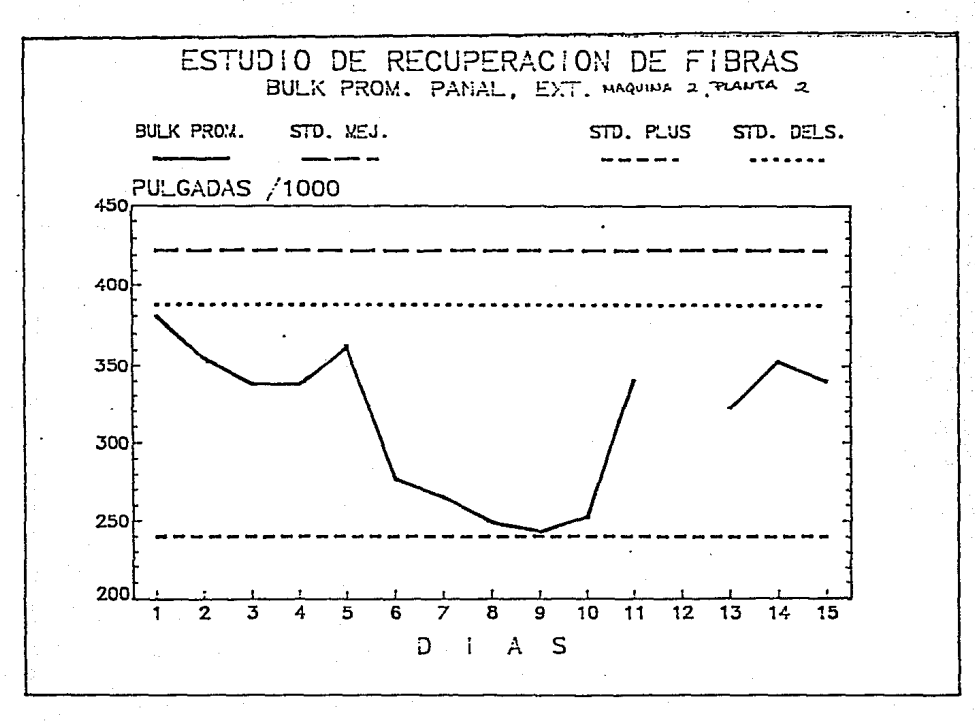

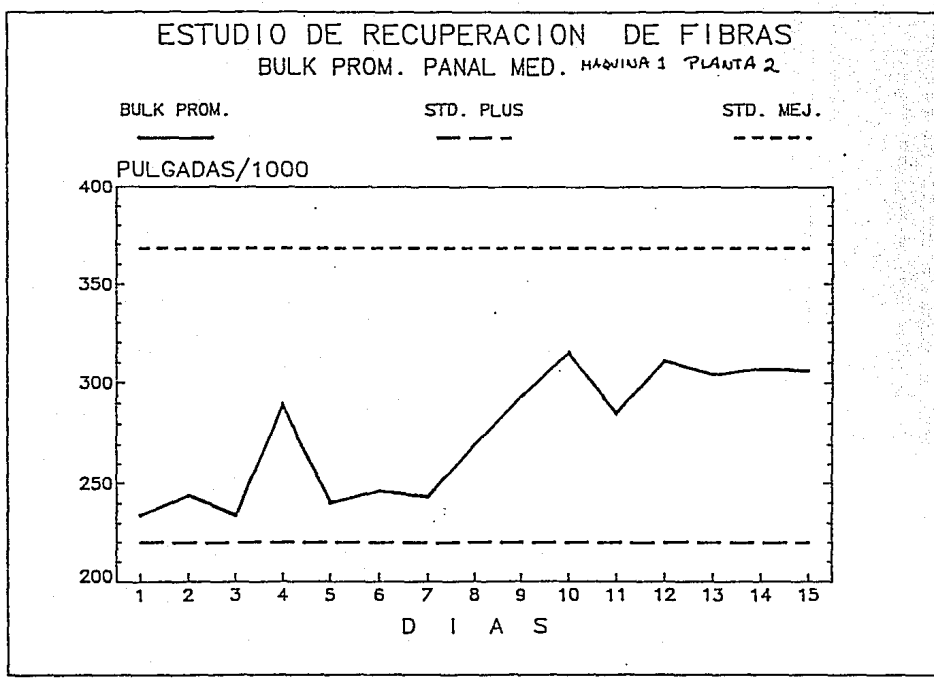

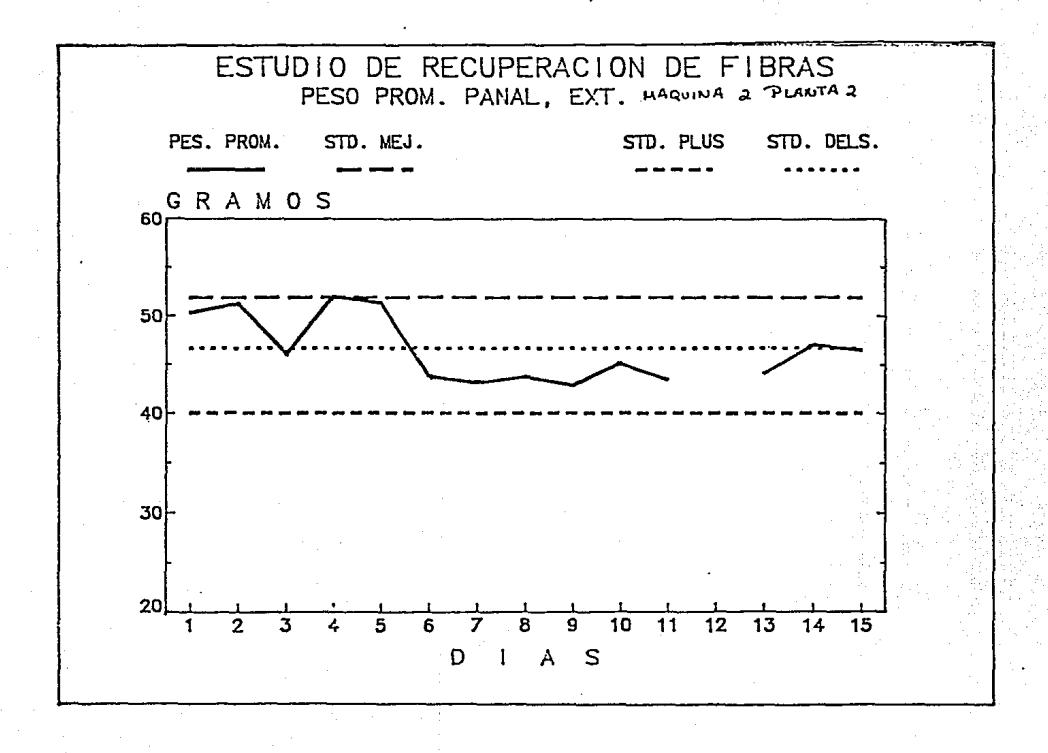

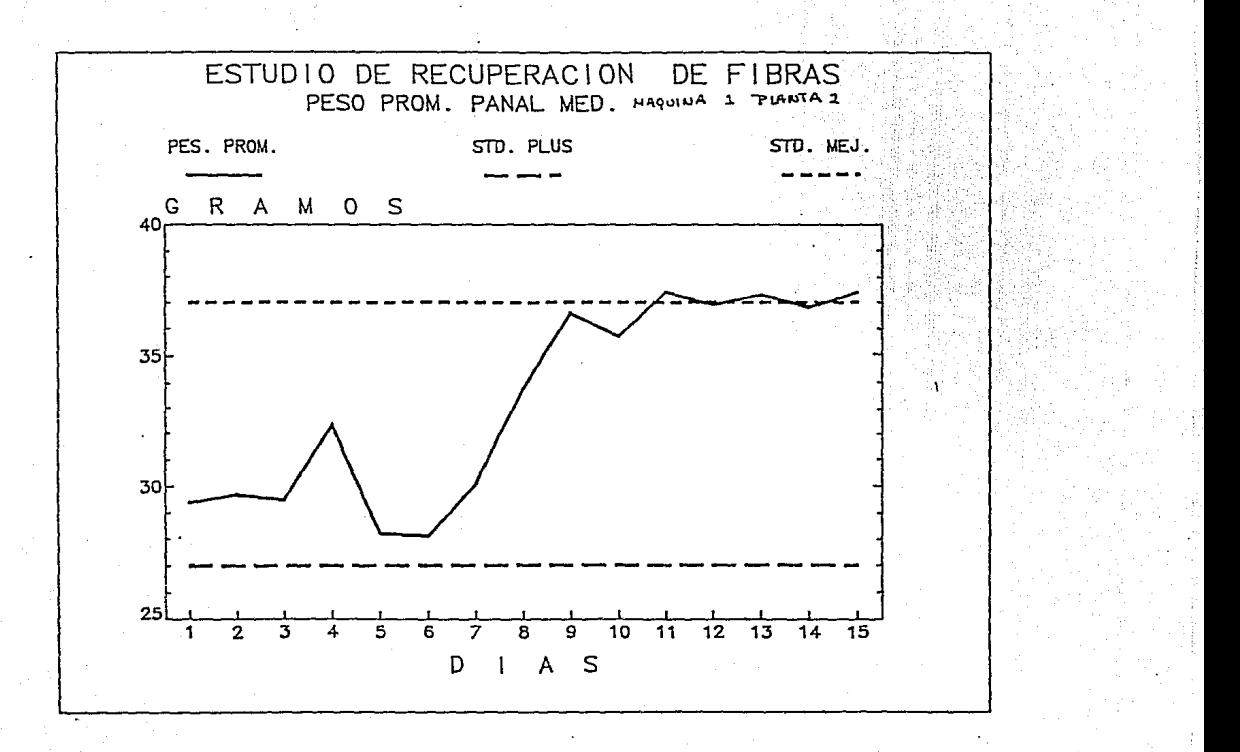

المستحقق والمربو

**Contact Contact** 

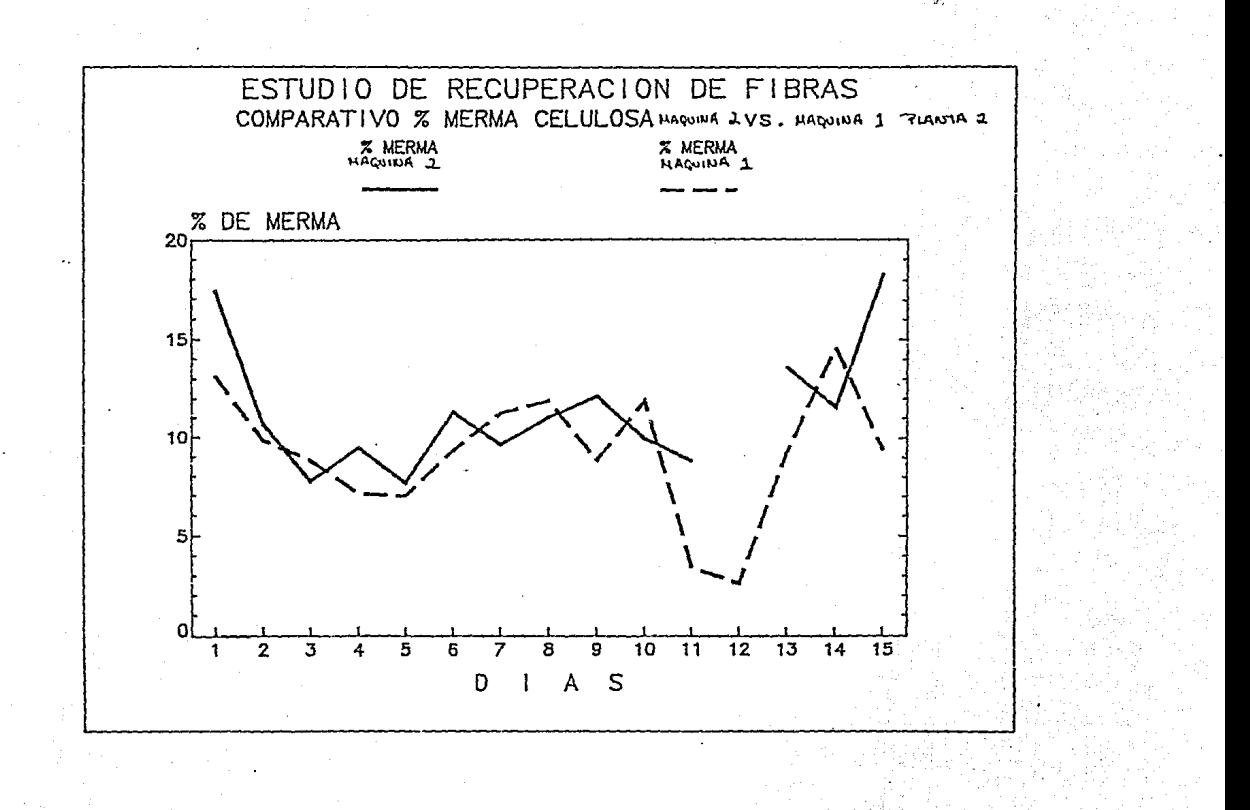

#### EMPOS PERDIDOS POR OPERACION COMPARATIVO т

**PLANTA 1** 

1987

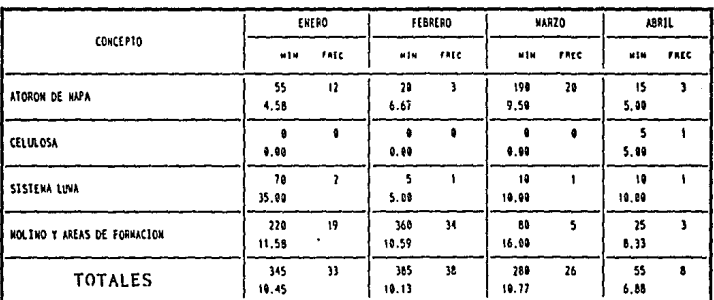

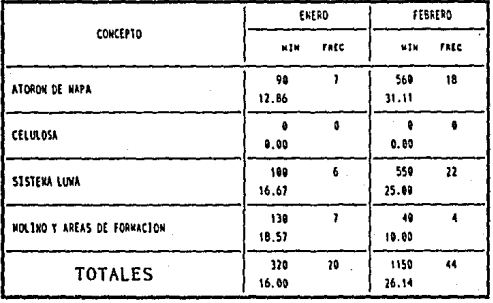

# TIEMPOS PERDIDOS POR OPERACION COMPARATIVO

MAQUINA 2 PLANTA 1

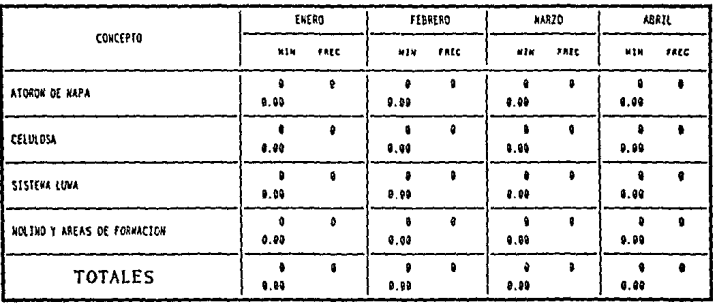

1988

|                             | ENERO        |      | FEBRERO      |      |
|-----------------------------|--------------|------|--------------|------|
| CONCEPTO                    | <b>M3M</b>   | FREC | WIN          | FALL |
| ATORON DE KAPA              | 69<br>5.45   | и    | 25<br>25.80  |      |
| CELULOSA                    | 15<br>1.50   |      | 65<br>5.91   | 11   |
| SISTEMA LUMA                | 0.00         | ٨    | 0.08         | ٥    |
| KOLINO Y AREAS DE FORMACION | 1865<br>7.34 | 145  | 295<br>13.41 | 22   |
| <b>TOTALES</b>              | 1140<br>7.22 | 158  | 365<br>11.32 | 34   |

# TIEMPOS PERDIDOS POR OPERACION COMPARATIVO

KADULIA I PLANTA 2

1987

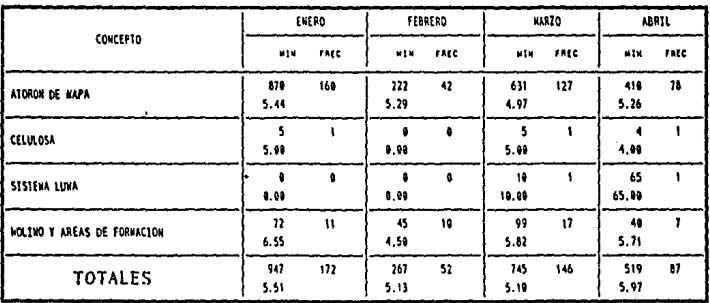

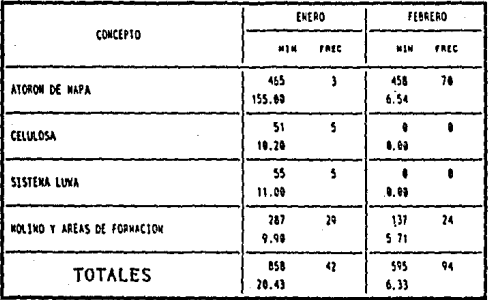

# TIEMPOS PERDIDOS POR OPERACION COMPARATIVO

#### **MAQUINA 2 PLANTA 2**

1987

| <b>CONCEPTO</b>             |             | ENERD |             | FEBRERO         |             | <b>MARZO</b> |             | <b>ASRIL</b>         |  |
|-----------------------------|-------------|-------|-------------|-----------------|-------------|--------------|-------------|----------------------|--|
|                             | MIN         | TALC  | ntu         | <b>FREC</b>     | <b>M14</b>  | FACC         | MIN         | FREC                 |  |
| ATORON DE KAPA              | 253<br>5.75 | 44    | 378<br>5.82 | 65              | 631<br>4.97 | 127          | 518<br>5.10 | 100                  |  |
| <b>CELULOSA</b>             | 39<br>4,33  | ٠     | 34<br>4.25  | 6               | 5<br>5.00   |              | 19<br>4.75  | $\ddot{\phantom{1}}$ |  |
| SISTEKA LUWA                | 0.00        | ٥     | 39<br>9.75  | ٠               | ١θ<br>10.09 |              | 5.00        |                      |  |
| NOLINO Y AREAS DE FORNACION | 84<br>6.46  | 13    | 96<br>6.86  | $\overline{14}$ | 99<br>5.82  | 17           | 85<br>5.31  | 16                   |  |
| <b>TOTALES</b>              | 176<br>5.70 | 66    | 547<br>6.01 | 91              | 745<br>5.10 | 146          | 619<br>5.12 | 121                  |  |

1988

| CONCEPTO                    |              | EKERD | FEBRERO     |             |  |
|-----------------------------|--------------|-------|-------------|-------------|--|
|                             | 818          | FALC  | <b>MIN</b>  | <b>FREC</b> |  |
| ATORON DE KAPA              | 21<br>7.00   | 3     | 330<br>6.88 | 48          |  |
| CELULOSA                    | 56<br>5.09   | 11    | 33<br>3.67  | ą           |  |
| SISTENA LUVA                | 579<br>25.17 | 23    | 0.00        |             |  |
| NOLINO Y AREAS DE FORMACION | 97<br>0.52   | 11    | 18<br>5.03  | ,           |  |
| <b>TOTALES</b>              | 753<br>15.69 | 48    | 373<br>6.32 | 59          |  |

# NAQUINA 3 PLANTA 2

1987

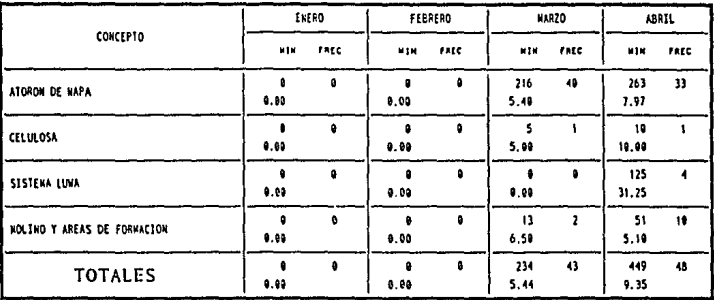

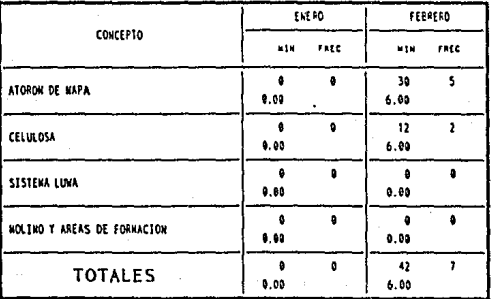

3.5 RESUMEN DE DATOS DE FORMACION DE SISTEMAS DE AIRE

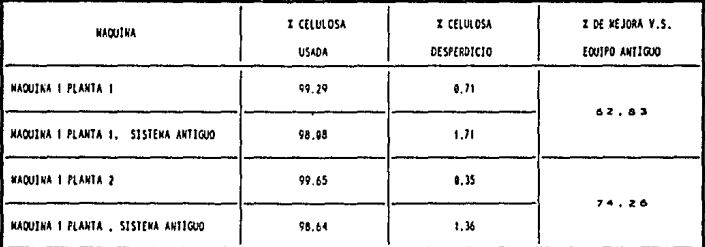

RELIZANDO ALGUNAS **MODIFICACIONE**  $\mathbf{z}$ 

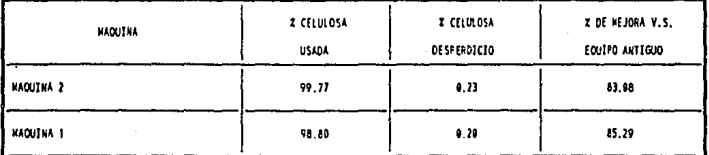

QUE REPRESENTA INCREMENTO **UN** P.M CON RESPECTO **SITUACION** RIOR DEL EQUIPO ACTUAL  $\ddot{}$ **ACEPTABLE** EN.  $\overline{1}$ **DUTNA**  $\rightarrow$  $\mathbf{r}$ 

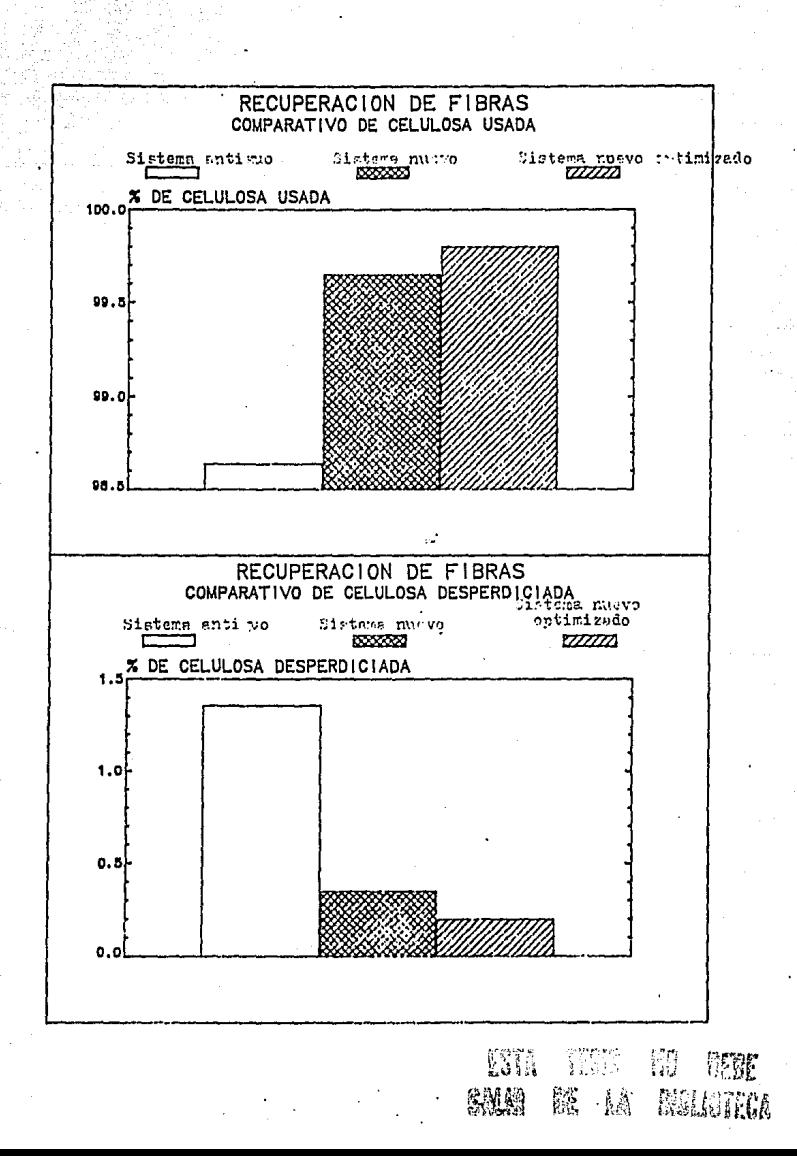

# 3.6. Propuestas de Mejora del Nuevo Estudio de Recuperat;i6o de Fibras

Aún queda por optimizar del sistema lo siguiente:

1.- Cambio de turboventiladores fuera de especificaciones.

- 2.- Instalar tanques acumuladores de aire para los equipos de 1·ecolección final de polvos.
- 3.- Estudiar más a fondo lo que sucede con el ventilador de retorno de fibras en todas las máquinas.
- 4.- Continuar con la capacitación al personal de mantenimiento y producción.
- 5.- Elaborar un proceso p3ra formación *en* base a la experiencia adquirida en los estudios *en* ambas plantas.
- 6. Llevar un control de proceso para sistemas de aire <sup>y</sup> -Formación.
- 7.- Dar seguimiento al estudio ºSistemas de Aire, Task-Force", principalmente en lo que a cámaras de Tormación y colector final *de* polvo se refieren.

## 3.7. Conclusiones del Nueva Estudio de Recuperación de Fibras

1.- Recuperación de fibra:

Se ha caminado un largo trecho que afortunadamente, hasta la

fecha, ha dado resultados satisfactorios. Se puede avanzar un poco más, sin embargo mencionaré que la operación, en cuanto a este punto se refiere, es satisfactoria y solo se debe mantener el mismo ritmo.

2.- Estándares de control de calidad:

Se está trabajando bajo las especificaciones requeridas, la mayor parte del tiempo de operación de las máquinas, y se espera que con el debido seguimiento al manual de formación mencionado en las oportunidades de mejora, se puedan tener bajo control las diferentes variables que intervienen en los estándares ..

3.- Tiempos perdidos y frecuencias de paros por sistemas de airez

En cuanto a este punto se vuelve a hacer hincapié que desde el punto de vista operación se está tardando más en solucionar problemas, ya que si la Trec:uencia de paros ocasionados por sistemas de aire se ha mantenido y en algunos casos disminuido el tiempo perdido por operación en los mismos, en la mayoría de los casos se ha incrementado, y esto es en ambas plantas.

# CAPITULO 4

# EVALUACION ECONOMICA

## 4, EVALUACION ECONOMICA

#### 4.1. Ccnsidpracianes Tp6ricas

#### 4.1.1. Relación beneficio-costo

En esta Evaluación Económica se utilizará un método para seleccionar alternativas más comúnmente empleadas por empresas para analizar la conveniencia de proyectos, éste método es el llamado Relación Beneficio-Costo.

Como su nombre lo sugiere el método de beneficio-costo se basa en la razón de los beneficios a los costos asociados a un proyecto particular por lo tanto el primer paso en un análisis con este método, es determinar qué elementos constituyen beneficios y cuales otros costos.

En general, los beneficios son ventajas en términos de dinero que recibe el propiétario. Por otra parte el proyecto bajo consideración comprende desventajas para el propietario, éstas se conocen como desbeneficios. Finalmente los costos son los gastos que prevén para la construcción, mantenimiento, operación, etc.

#### 4.1.2. Tasa de retorno

Cuando se pide prestado dinero, la tasa de interés se aplica

al saldo insoluto, de tal manera que el monto total del crédito y los intereses quedan cancelados exactamente con el óltimo pago. Si alguien presta dinero para un provecto o invierte en él. existe un saldo no recuperado en cada periodo de tiempo. La tasa de interés es el retorno sobre el saldo no recuperado, de tal manera que el crédito y los intereses se recuperan exactamente con el último ingreso; la Tasa de Retorno se define de la siguiente forma:

Es la tasa de interés pagada sobre los saldos insolutos de dinero tomado en préstamo o la tasa de interés ganada sobre el saldo recuperado de una inversión (préstamos) de tal manera, que el pago o ingreso final, lleva el saldo a cero, considerando el interés (ganado o adecuado).

#### 4.1.3. Periodo de recuperación de la inversión

Comúnmente los periodos de recuperación de la inversión se utilizan para evaluar las inversiones proyectadas. El periodo de recuperación consiste en el mlmero de años requeridos para recobrar la inversión inicial. Con frecuencia las empresas establecen un periodo de recuperación máximo, de modo que se descartan los proyectos con recuperaciones que requieran más tiempo; otros proyectos serán aceptados y evaluados aón más empleando alguna técnica de presupuestación de capital más elaborado.

#### 4.2. Mantenimiento y Operación

#### Cuantificación de Ahorros

El objetivo de esta sección es ver qué ganancias se pueden empezar a tener por parte de la empresa que es la que adquiere los equipos.

Así finalmente se obtendrán las ganancias anuales en cada caso, lo que nos dará una idea muy real de lo que puede ser el proyecto, si en verdad tendrán ganancias y si se podrá cubrir el costo de la inversión en el menor tiempo posible.

#### 4.3. Cálculo de la Tasa de Retorno. Método del Valor Presente

En los cálculos de la tasa de retorno, el objetivo es hallar la tasa de interés a la cual la suma presente y la suma futura son equivalentes; en otras palabras, la base fundamental del método de la Tasa de Retorno es una ecuación de la t asa de retorno, una expresión que simplemente iquala una suma presente de dinero, con el valor presente de sumas futuras.

El procedimiento general utilizado para hacer un cálculo de la tasa interna de retorno por el método del valor presente es el siquiente:

 $13 -$ Se dibuja el diagrama de flujo de caja.

2) Se establece la ecuación de la tasa de retorno.

- 3) Se seleccionan los valores de  $i$  $k$  por ensayo y error hasta lograr el balance de la ecuación.
- NOTA.- Recuerde que la tasa interna obtenida por este método es simplemente estimativa, de la tasa interna real de retorno, ya que el valor del dinero en el tiempo se ha depreciado.

#### 4.4. CAlculp del Periodo dg'Recuperación

Fundamentalmente este cálculo se utiliza para determinar el nó.mero de años que deben conservarse. y utilizarse un activo a fin ·de recuperar su costo inicial con un retorno dado, conocidos los ~lujos de caja anuales. Para calcular el pEriodo de recuperación a una tasa de retorno dada, se utiliza el siguiente modelo a fin de determinar el valor de n años. En nuestro caso, los flujos de caja son los mismos cada año, el problema se resuelve directamente con la siguiente fórmula:

$$
n = \frac{p}{FC}
$$

donde:

 $P = Inversion initial de capital$ 

n = Número de años para recuperación de la inversión FC = Flujo de caja anuales

#### 4.5. Cálculo de la Relación Beneficio-Costo

Antes de calcular una relación Beneficie-Costo, todos los beneficios, desbeneficios y costos que se utilizarán en el cálculo deben convertirse a una unidad monetaria común.

Debe decirso en qué situaciones de la vida real es necesario muchas veces emitir juicios que están sujetos a interpolaciones particulares, especialmente para determinar si un elemento de un flujo de caja es un desbeneficio o costo. Sin embargo la regla general, es que cuando se sigue un procedimiento correcto de una relación beneficio-costo mayor o igual a 1.0, esto indica que el proyecto bajo consideración es económicamente ventajoso. La relación beneficio-costo puede calcularse como:

#### $B/C = (Benefficios) - (Desbeneficios)$ Costos

La relación beneficio-costo debe toner resultados arriba de la unidad, y esto quiere decir que es económicamente ventajoso.

# 4.6. Resumen de Base de Datos

# **FLANTA Nº 1** Sistema Nuevo

Primer Estudio

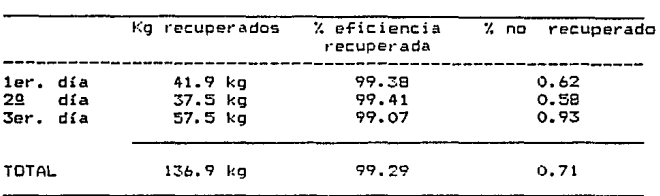

#### Sistema Anterior

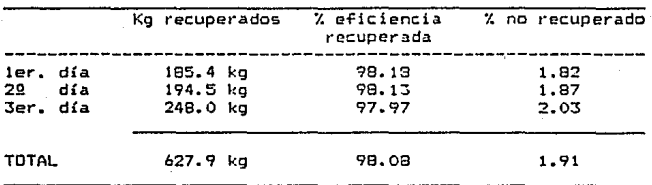

1.2/. de diferencia entre *e* sistema nuevo y el anterior, que en kg significaría una diferencia total de 394.5 kg *6* 131.5 kg de ahorro en fibra diarios.

PLANTA Nº 2

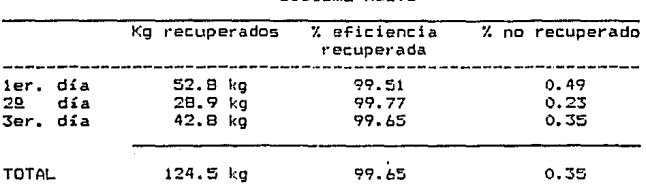

Sistema Nuevo

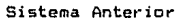

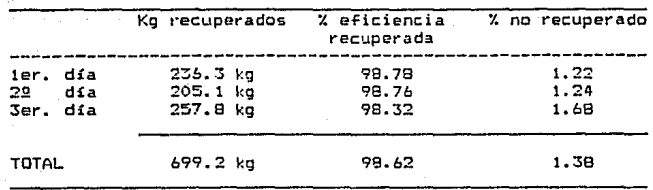

1.03 'l. de diferencia entre el sistema anterior y el nuevo que en kg significaría una diferencia total en el estudio de 521.9 kg 6 174.0 kg de ahorro en fibra diarios.

#### 4.7. Datos para el Cálculo Económico

Costo por cada sistema. - Guinientos millones de pesos Vida útil.- Veinte años Precio de la celulosa. - Dos mil doscientos setenta pesos por ka.

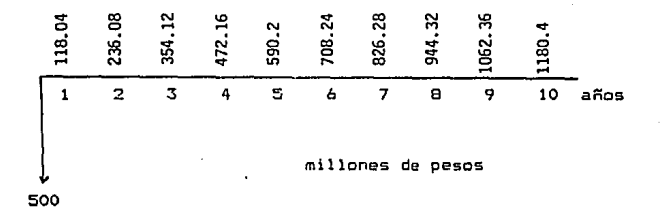

Entre las dos plantas se ahorran diariamente un promedio de 152.75 kg, esto al año significa 52 toneladas de ahorro al año, descontando los días que se para la máquina por festivos y mantenimiento y en costo significa 118,040,000.00 anuales.

Los cálculos anteriores son con un interés iqual a cero, aun así a partir del quinto año la inversión está totalmente pagada y si tomamos en cuenta que el equipo tiene una vida útil de veinte años, quiere decir que pensando en un mediano y largo plazo, invertir en este equipo es verdaderamente redituable. Pero vamos a ver qué tan redituable es integrando el interés que se puede ganar y empleando valores de valor presente a futuro.

con una tasa de interés del 20% compuesto Vanns  $\overline{a}$ ver anualmente los 500 millones cuánto nos darían a 5 años:

P/F 20.5

 $500(2.488) = 1244$  millones a 5 años (invirtiendo en el bando)

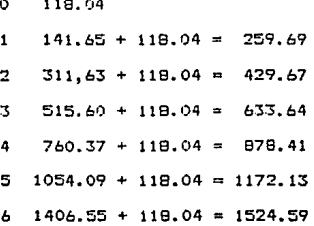

Lo que indica el resultado anterior, es que realmente hasta sexto año y no el quinto como se mencionó antes.  $e<sub>1</sub>$ se recuperaría la inversión, por lo que es conveniente siempre profundizar un poco-más cuando se hacen inversiones de esta naturaleza. Ahora bien, podríamos profundizar aún  $mA =$ introduciéndonos en conceptos como la depreciación, etc. pero fundamentalmente esta tesis es para demostrar que siempre hay un camino para hacer mejor las cosas y eso es a base de tenacidad y mucha disposición al trabajo, y no se pretende hacer un estudio económico completo, ya que eso sería tema posiblemente de otra Por lo pronto en la presente se dan las claves al lector tesis. para desarrollar un trabajo en forma ordenada y de algunas de las herramientas de que puede echar mano.

# CONCLUSIONES

## CONCLUSIONES

La cada vez más próxima celebración de un Acuerdo de Libre Comercio entre México y los Estados Unidos de Norteamérica, hace pertinente el plantearnos ciertas consideraciones de carácter general acerca del real significado de dicho tratado . sobre todo, da pauta para reflexionar sobre los verdaderos alcances del proceso de apertura comerc:ial que experimenta nuestra economía y que se iníció desde hace aproximadamente un quinquenio.

A nadie escapa que la industrialización del país, basada en la aplicación durante quizá demasiados años, el modelo de sustitución de importaciones, ocasionó una contrastante serie de efectos positivos y negativos.

Por una parte, el aparato industrial nacional creció y se reprodujo casi invariablemente a tasas anuales relativamente altas a lo largo de tres décadas (1950-1980), coadyuvando con su empuje al <sup>11</sup> Mi lagro Mexicano" en que culminó la época de Desarrollo Estabilizador.

Por otro lado, la prolongación a lo largo de 35 años del sistema proteccionista propio del modelo de sustitución *de*  importaciones, generó deficiencias~ fallan estructurales *y* falta de competitividad en la inmensa mayoría de les sectores

industriales domésticos, mersados internacionales, conformaron sus expectativas y los que incapaces de concurrir a funcionamiento a la dinámica de un mercado interno que se fue debilitando paulatinamente hasta entrar en la crisis económica que inició en 1981.

La política de proteccionismo propició un efecto de "Invernadero" sobre el sector industrial mexicano, resguardándolo de las inclemencias de cualquier competencia extranjera. consintiéndolo *e* impidiéndole expandirse con fortaleza *<sup>y</sup>* naturalidad. En nuestro país, la sociedad civil e incluso las estructuras qubernamentales estuvieron prácticamente separadas del concierto internacional.

Es un hecho que el modelo económico del aislamiento y la protección a ultran~a ya se &gotó *y* la apertura comercial está formulando nuevos y más desafiantes retos, pero no solamente al sector industrial sino a todos los sectores sociales <sup>y</sup> económicos.

El desafío está planteado a todo el país y los que trabajamos en las empt·esas productoras sólo somos la punta de lanza en este esfuerzo por insertar a nuestro país en el juego económico mundial y de esa manera hacerlo crecer. La responsabilidad industrial es grande -enorme-, es la

responsabilidad del líder, pero la tarea es y debe ser compartida.

Los cambios, las nuevas condiciones, las nuevas formas de hacer las cosas, las nuevas variables del entorno económico se dan prácticamente semana con semana, que indican el rumbo y prisa de nuestro país para-competir y participar en los mercados internacionales.

Se ha visto la repercusión de estos cambios en la activación de la economía, el Producto Interno Eruto con tendencias positivas en los últimos años; 1988, 1.4'1.; 1989, 3.1/.; 1990, 3.9% <sup>y</sup>1991 estimado en 41., e:to es clara muestra de que estamos retomando el camino correcto perdido en los años 70 s y 80 s, encau~ándonos. a una economía más sana, más abierta, más participativa con menor control y regulación gubernamental.

Los indices de que estamos buscando más productividad, más calidad, más condiciones competitivas son claros pero el hecho es de que estábamos t·ezagados }' por lo tanto si consideramos que ningún país va a detener su desarrollo, no nos queda más que caminar el doble para no sólo' alcanzarlos sino inclusive rebasarlos.

Los que participamos activamente en la economía de los años 90 s tenemos la obligación de campiar a nuestro país y regresarlo

al cauce perdido. Si queremos un mejor México para nosotros <sup>y</sup> nuestros hijos no hay alternativa, debemos ser parte del primer mundo con las condicione *y* caracte1·isticas que nos e::ige.

Hoy las circunstancias son propicias, tenemos la oportunidad de integraroofi en un bloque económico con Estados Unidos y Canadá en el cual se encuentra el mercado más grande del mundo con el desarrollo tecnológico y situación competitiva de primer mundo, y en fin un bloque en '21 que muchos, si no es que todos los países quisieran estar.

Empero nos hace falta algo muy importante, tener la mentalidad y actitud de ser competitivos *<sup>y</sup>*de aceptar que el México de puertas cerradas ya no existe, de participar activamente en las transformaciones de nuestro negocio.

Es necesario tener presente, que en este mundo cambiante al que nos enfrentamos, nuestra principal arma es el actuar.

La actuación que se requiere es trabajar con Calidad en Todo, no sólo en los productos, sino en la totalidad de nuestro quehacer.

Hay que profundizar en elevar la calidad, la reducción inteligente de gastos y costos, encontrar y optimizar las

ventajas competitivas, ser más eficientes y siempre ir en busca de resultados.

Es por todo esto y de acuerdo a los resultados de los estudios antet·iores con las ventajas económicas que para la empresa representa, que se optó por utilizar el sistema nuevo, ya que como se ha podido ver tiene ventajas signi-ficativas con respecto al anterior, aurque no estaba todavía trabajando en forma óptima cuando estos estudios fueron realizados, pero aón as! se pudo notar la diferencia.

Aun así, todavía queda bastante trabajo por hacer en el sistema nuevo para mejorar su rendimiento. Asimismo hay que tomar en cuenta que nada es para siempre, la tecnología avanza día con día y siempre se puede encontrar un mejor camino para hacer las cosas.

En la empresa donde se realizó este estudio se recomendó adquirir el sistema nuevo para todas las máquinas por haber demostrado ampliamente su efic:ienc:ia y costeabilidad.

## GLOSARIO

a di Santangan (1999-1991), sebagai pengarungan pengarungan pengarungan pengarungan pengarungan pengarungan pe<br>Pengarungan pengarungan pengarungan pengarungan pengarungan pengarungan pengarungan pengarungan pengarungan pe<br>

ورزائه فراحلة أناطف أرجأ خصار بالمتحلح أحجلون

 $\sim$  we can be a given by

그리고 나서 그리고 그리는 그 그 일 일 말을 하고 있다. أتالف وأول والمؤلف والمستور والمستعدد وأدامه والمقارب والقاربة والمتوافقات والمستورة والمتحدث والمتواطنة

sa ya mwaka 202

London Her

BAFFLES.- Nombre inglés de un tipo de pantalla acóstica de altavoces que consiste en una prolongación rígida del soporte del diafragma, el objeto de esta pantalla es evitar que la onda de presidn frontal en bajas frecuencias alcance el reverso del diafragma.

- BOQUILLAS.- Escopleadura que se abre en las piezas de madera o de metal para ensamblarlas.
- BORRA.- Pelusa polvorienta o vello, que sale y se extiende en algunos procesos de fabricación (por ejemplo pañal).

BULK.- Abultado, voluminoso.

CALIBRE.- Diámetro interior de muchos objetos huecos, como tubos, conductos, cañerías, etc.

CARDAS.-Cabeza terminal de un instrumento que sirve para sacar suavemente el pelo a los paños y felpas.

CELULOSA.- Cuerpo sólido insoluble en el agua, el alcohol <sup>y</sup> el éter, perteneciente al grupo químico de los hidratos de carbono, que forma casi totalmente

la membrana envolvente de las células vegetales. Mediante la ebullición en ácidos minerales concentrados se descompone en hidratos de carbono más sencillos y con el ácido nítrico da un compuesto fulminante análogo a la nitroglicerina. Compone casi por completo el papel blanco sin cola.

COLECTOR. -Caño o canal que recoge todo lo procedente de otros.

DENSIDAD.- Relación entre la masa y el volumen de un cuerpo.

DUCTO.-Tubo.

ERGONOMIA.-Es la ciencia que estudia las dimensiones corporales del ser humano para convertirlas en estándares de uso diario.

Fll.TRO ROTATIVO.- Aparato que sirve para depurar alguna materia.

FUGAS.- Salida de un gas e un líquido por un orificio o abertura producidos accidentalmente.

HERMETICO.-Impenetrable, cerrado. Dícese de lo que cierra una abertura de modo que no permita pasar el aire ni otra materia gaseosa.

- MAMPARAS.- Cancelmovible que sirve para alojar una habitación, para cubrir las puertas y para usos en maquinaria.
- NAPA.- Celulosa desfibrada cubierta con envoltura de papel.
- 09STRUCCION.- Impedimento para el paso de materias sólidas, líquidas o gaseosas por una vía.
- PERFIL.- Complementos o retoques con que se remata una figura o una cosa.
- $PESO. -$ Fuer=a de gravitación universal ejercida sobre la materia.
- POLEA.- Ruda acanalada en su circunferencia y móvil al rededor de un *e* je. Por la canal o garganta pasa una cuerda o.cadena en cuyos dos extremos actóan, respectivamente la potencia y la resistencia.
- POLVO.- Lo que queda de cosas sólidas moliéndolas hasta reducirlas a partes muy pequeñas.
PRESURIZACION.- Incrementar Presión.

TRASMISION.- Conjunto de mecanismos que comunican el movimiento de un cuerpo a otro, alterando generalmente su velocidad, su sentido o su forma.

VENTILADOR. - Instrumento que hace correr o penetrar el aire en un sitio.

99

BIBLIOGRAFIA

an gruppers.

arzukio Kalij

## **BIBLIOGRAFIA**

- $1. -$ Ishikawa Kaoru "Guide to Quality Control" Asian Productivity Organization White Plains New York 1987
- 2.- Hall Eugene J. "The Language of Mechanical Engineering in English" Regents Publishing Company Inc. United States 1977
- $3 -$ Ploss1 George W. "Control de la Producción e Inventarios" Principios y Técnicas Prentice Hall Hispanoamericana, S.A. México 1987
- Raustentrauch Walter  $4 -$ Villers Raymond "Economía de las Emoresas Industriales" Fondo de Cultura Económica México 1979
- $5 -$ Streeter Victor L. Wyle E. Benjamin "Mecánica de los Fluidos" Mc Graw Hill México 1984
- $6. -$ Sonntag Richard E. Van Wylen Gordon J. "Introducción a la Termodinámica" Clasica y Estadística Editorial Limusa México 1982
- 7.- Thuesen H.G. Fabrycky W.J. Thuesen G. J. ''Inngnigría ffrpoómica'' Editorial Prentice I Hall Internacional Colombia 1981
- e.- Marks F.<br>"Manual del Ingeniero Mecánico"
- 9.- Revista "Bugn papel" Organo de información del SIC Kimberly Clark de México Número l Diciembre 1989
- 10.- Revista "Bugn Papel" Organo de información del SIC Kimberly Clark de México Octubre 1990
- 11.- Revista "Buen Papel" Organo de inform3ción del SIC Kimberly Clark de México Número 7 Julio 1991

101